# Conception d'obstacles invisibles à fort contraste dans un guide d'ondes

BERA Antoine

mars 2016 - août 2016

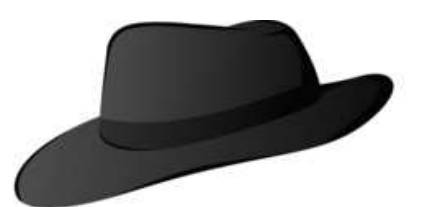

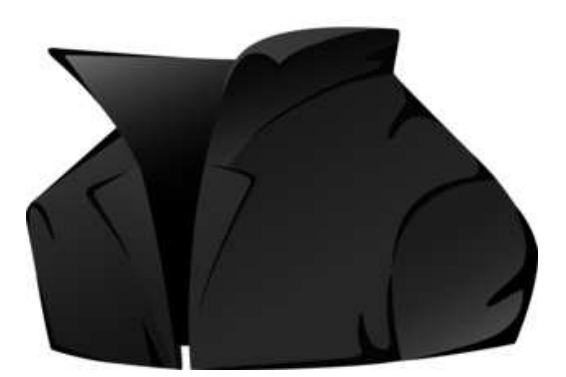

Stage effectué au laboratoire POEMS, sous l'encadrement d'Anne-Sophie Bonnet Ben-Dhia et de Lucas Chesnel

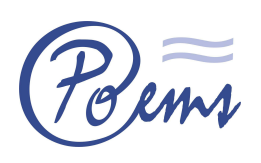

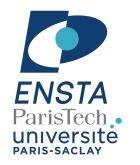

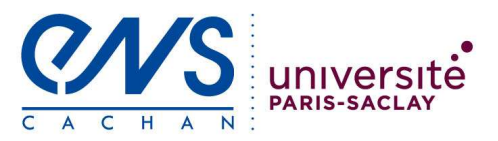

# Table des matières

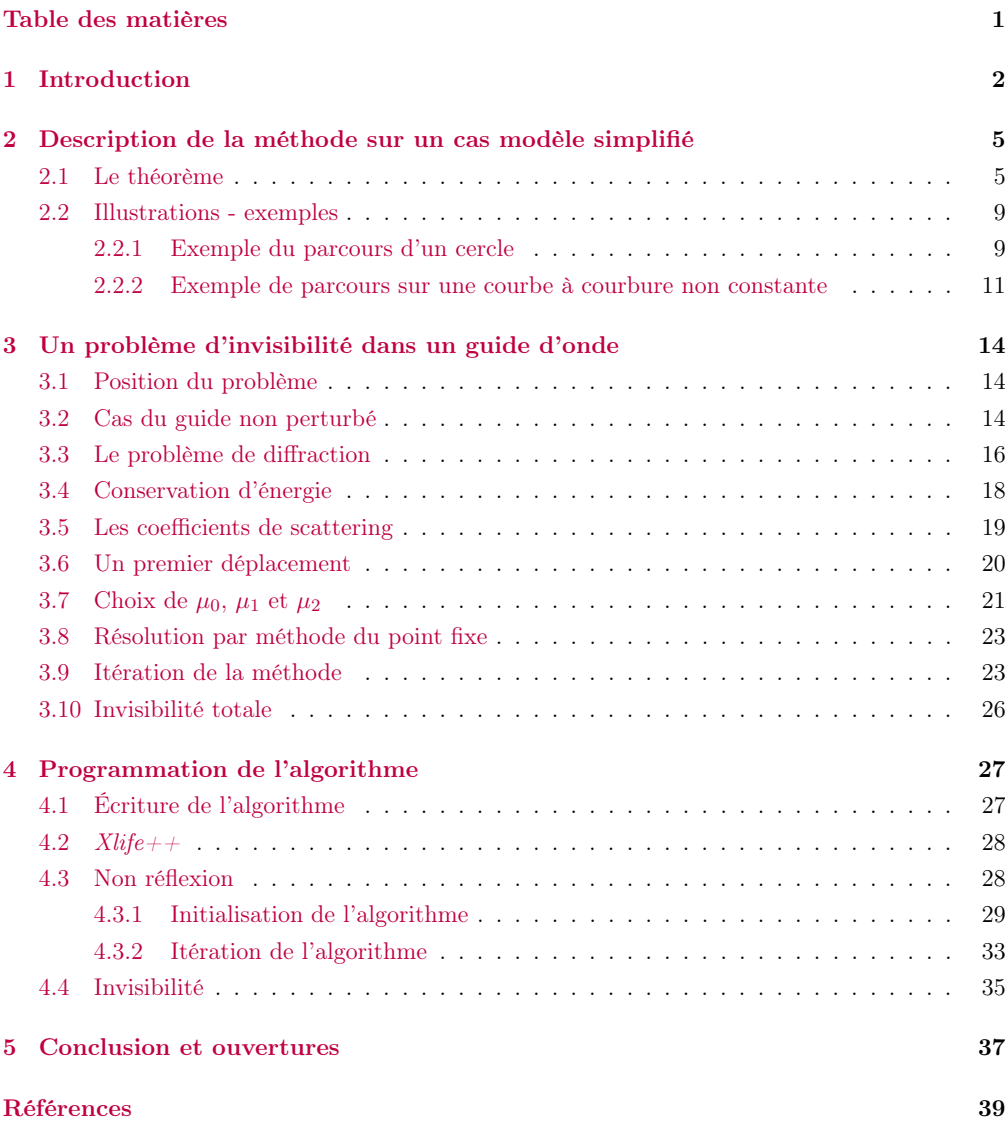

# 1 Introduction

On a tous déjà entendu parler d'invisibilité, ou même rêvé de devenir invisible... Mais que signifie réellement ce terme "invisible" ?

Pour fixer les idées, parlons d'abord de l'invisibilité lumineuse. La perception que j'ai d'un objet est traduite par les ondes lumineuses pénétrant dans mes yeux. On parle alors d'invisibilité dans la direction de mes yeux lorsque les ondes y pénétrant sont les mêmes avec ou sans objet. Mais les ondes lumineuses arrivant sur l'objet ne sont pas dirigées uniquement vers mes yeux. C'est pourquoi on parlera d'invisibilité lorsque, dans toutes les directions, les ondes se propagent de la même manière avec ou sans objet.

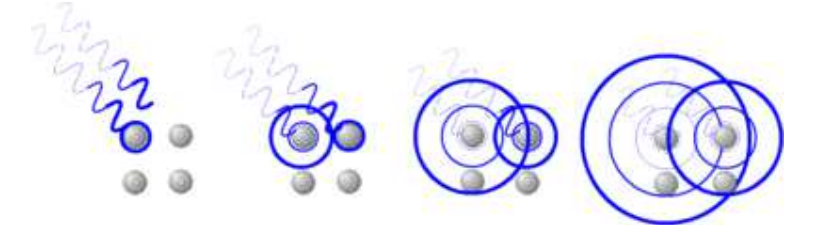

Figure 1 – Onde incidente et onde diffractée.

Dans notre étude, nous allons nous fixer un champ incident, et nous intéresser à l'invisibilité d'un objet dans un nombre fini de directions. Cette restriction est effectuée puisque dans la pratique, lorsque l'on observe quelque chose, on n'utilise qu'un nombre fini d'éléments de mesure. Ici, nous nous intéresserons plus précisément au cas d'un obstacle placé dans un guide d'ondes, ce qui restreint à 2 directions d'invisibilité. Nous enverrons une onde incidente provenant de la gauche, se dispersant sur l'obstacle en produisant une onde réfléchie (repartant vers la gauche) et une onde transmise (partant vers la droite).

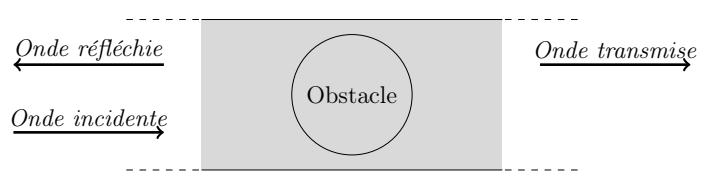

Figure 2 – Guide d'ondes.

L'objectif de cette étude est de parvenir à construire un obstacle pénétrable, invisible dans un guide d'onde. L'obstacle sera alors une inconnue dans toute notre démarche.

Fixons donc un champ incident,  $u_i$ , provenant de  $-\infty$ . Nous savons qu'à fréquence donnée,

le champ diffracté se décompose en somme d'ondes propagatives (se propageant à l'infini) et d'ondes évanescentes (exponentiellement décroissantes en ±∞). On prendra ici le cas où la fréquence est suffisamment petite de telle sorte qu'il n'y ait qu'une seule onde propagative.

On va pouvoir ainsi définir les coefficients de réflexion et de transmission (R et T) représentant l'amplitude du champ total (champ incident  $+$  champ diffracté) dans les deux directions possibles du guide. L'objectif est d'obtenir  $R = 0$  (non réfléxion) et  $T = 1$  (transmission parfaite). L'obstacle sera caractérisé par l'indice ρ du milieu en chaque point, qui est donc une inconnue du problème. En effet, ces deux coefficients R et T dépendent de l'indice dans tout le mileu, donc du défaut présent dans le guide d'ondes.

On remarque déjà que l'objectif de ces travaux est de trouver des zéros non triviaux d'une fonction donnée : par exemple, si on cherche à résoudre uniquement la non réflexion, il nous faut trouver  $\rho$  tel que  $R(\rho)=0$  ( on peut également chercher à résoudre  $R(\rho)=0$  et  $T(\rho) - 1=0$ simultanément afin d'avoir invisibilité totale). Intuitivement on imagine que pour annuler un nombre fini de valeurs avec un paramètre qui vit dans un espace de dimension infinie (une fonction), il y aura probablement de multiples façon d'en trouver. Nous ne devrons pas seulement en trouver, mais plutôt construire des zéros on donnant une forme souhaitée.

Un principe important de la physique est la conservation de l'énergie. Ce principe affirme que la variation d'énergie d'un système est égale à la somme des énergies entrantes et sortantes du système. Dans notre cas, l'énergie entrant est transportée par le champ incident dans le guide d'ondes. L'énergie transportée par un champ  $u$  à travers une surface  $S$  est  $Im\left(\int_S \overline{u} \frac{\partial u}{\partial \mathbf{n}} d\sigma\right)$ . On peut alors calculer l'énergie entrant dans le guide d'onde (via le champ incident) ainsi que l'énergie sortant du guide d'onde (via le champ diffracté). Ce principe nous permet donc de donner une relation entre les coefficients  $R$  et  $T: |R|^2 + |T|^2 = 1$ . Nous détaillerons plus loin les calculs permettant d'obtenir ce résultat.

Si il n'y a pas d'obstacle, l'onde passe sans être diffractée, c'est une situation d'invisibilité connue, permettant d'annuler notre fonction :  $\rho = 0$  est un point d'annulation de R et de  $T - 1$ . Nous allons alors utiliser une méthode de continuation, consistant à partir d'un point d'annulation connu (ici aucun obstacle,  $\rho = 0$ ) afin de trouver un autre point d'annulation dans un voisinage du premier. Le voisinage dans lequel on a trouvé ce point d'annulation peut être petit, mais l'objectif est d'itérer le processus afin de s'éloigner le plus possible du point de départ. Il a déjà été prouvé que l'on peut construire des perturbations non triviales invisibles, et mon travail consiste en la compréhension et la réalisation informatique de cette première étape afin de pouvoir itérer la méthode ; c'est à dire partir de l'obstacle invisible trouvé pour en construire un nouveau etc. Cette démarche sera effectuée en gardant pour objectif de construire des obstacles invisibles pouvant éventuellement être réalisés physiquement.

Je développerai dans un premier temps, sur un cas simple, un exemple de méthode de conti-

nuation permettant de comprendre les démonstrations futures. C'est un paragraphe à visées pédagogiques, aidant à se fixer les idées pour la suite du document. Ensuite j'expliquerai comment s'écrivent les équations du problème et donnerai la fonction que l'on cherche à annuler. Enfin, avant de passer à la programmation et à l'étude des résultats, nous expliquerons le processus de continuation dans le cas d'un obstacle pénétrable dans un guide d'ondes.

# 2 Description de la méthode sur un cas modèle simplifié

Avant d'entrer dans le vif du sujet, nous allons commencer par un paragraphe à visées pédagogiques. On se place en effet dans un cadre qui est une simplification du modèle. La méthode développée ici sera réutilisée ultérieurement. Rappelons que l'un de nos objectifs est de trouver, dans le guide d'onde, des défauts ne créant aucune réflexion. Pour cela nous cherchons à annuler le coefficient de réflexion  $R \in \mathbb{C}$  (aucune réflexion) dépendant d'un défaut représenté par une fonction contraste  $\rho \in L^{\infty}(\mathscr{O})$ , où  $\mathscr{O}$  est une partie bornée de  $\mathbb{R}^2$  : mathématiquement, cela revient à étudier les zéros de la fonction

$$
F: L^{\infty}(\mathscr{O}) \to \mathbb{R}^2
$$
  

$$
\rho \mapsto (Re(R(\rho))) , Im(R(\rho)) ),
$$

définie sur  $L^{\infty}$  (de dimension infinie). Dans cette optique, nous utiliserons le fait que  $F(0) = 0$ ( lorsqu'il n'y a pas d'obstacle, il n'y a pas de réflexion).

Dans ce paragraphe, nous allons tenter de trouver les zéros d'une fonction  $F: \mathbb{R}^2 \to \mathbb{R}$  qui est définie sur un espace de dimension finie 2, et nous supposerons connu un couple  $(x_i, y_i)$  annulant F. Définissons l'ensemble  $\mathcal{C} = \{(x, y) \in \mathbb{R}^2 \mid F(x, y) = 0\}$ , lieu des zéros de F, qui sera généralement une courbe de  $\mathbb{R}^2$ .

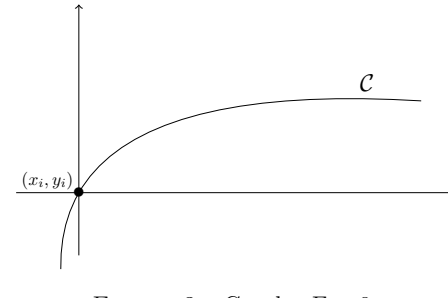

FIGURE  $3$  – Courbe  $F = 0$ .

### 2.1 Le théorème

Supposons que F soit de classe  $\mathscr{C}^1$  et notons  $dF(x_i, y_i)$  sa différentielle en  $(x_i, y_i)$  qui est une application linéaire de  $\mathbb{R}^2$  dans  $\mathbb{R}$ . Nous utiliserons ici parfois le vecteur gradient de  $F$ , noté  $\nabla F(x_i, y_i)$ , de sorte que  $dF(x_i, y_i)(x, y) = \nabla F$  $\int x_i$ yi  $\setminus$ .  $\sqrt{x}$  $\hat{y}$  $\setminus$ . Nous cherchons à construire  $(x_f, y_f) \neq (x_i, y_i)$  tel que  $F(x_f, y_f) = 0$ . Puisque l'on connaît un zéro  $(x_i, y_i)$ , nous allons essayer de trouver  $(x_f, y_f)$  dans son voisinage. Pour ce faire, écrivons un développement limité à l'ordre 2 de  $F$  en  $(x_i, y_i)$ . Soient  $(x, y) \in \mathbb{R}^2$  et  $\varepsilon > 0$ , on peut écrire :

$$
F\begin{pmatrix} x_i + \varepsilon x \\ y_i + \varepsilon y \end{pmatrix} \underset{\varepsilon \to 0}{=} F\begin{pmatrix} x_i \\ y_i \end{pmatrix} + \varepsilon \nabla F\begin{pmatrix} x_i \\ y_i \end{pmatrix} \cdot \begin{pmatrix} x \\ y \end{pmatrix} + \mathcal{O}(\varepsilon^2)
$$

$$
\underset{\varepsilon \to 0}{=} \varepsilon \nabla F\begin{pmatrix} x_i \\ y_i \end{pmatrix} \cdot \begin{pmatrix} x \\ y \end{pmatrix} + \mathcal{O}(\varepsilon^2).
$$

D'après le théorème du rang,  $dim(ker dF(x_i, y_i)) \geqslant 1$ . Si dans l'expression précédente on prend  $(x, y) = (x_0, y_0) \in \ker dF(x_i, y_i)$ , on obtient pour  $\varepsilon > 0$  assez petit un nouveau couple  $(x_i + \varepsilon x_0, y_i + \varepsilon y_0)$  proche de  $C$  au sens où :

$$
F\begin{pmatrix} x_i + \varepsilon x_0 \\ y_i + \varepsilon y_0 \end{pmatrix} \underset{\varepsilon \to 0}{=} \mathcal{O}(\varepsilon^2)
$$

Comme l'illustre la Figure 4, on s'est quand même "éloigné" de la courbe et on aimerait s'en rapprocher. Pour cela partons de ce point et dirigeons nous dans la direction d'un vecteur  $(x_1, y_1)$  de manière à essayer d'annuler le terme en  $\mathcal{O}(\varepsilon^2)$ . On voit sur la figure que si l'on part orthogonalement à la direction  $(x_0, y_0)$ , on peut espérer se trouver sur la courbe, pour peu que l'on ait choisit  $\varepsilon$  suffisamment petit.

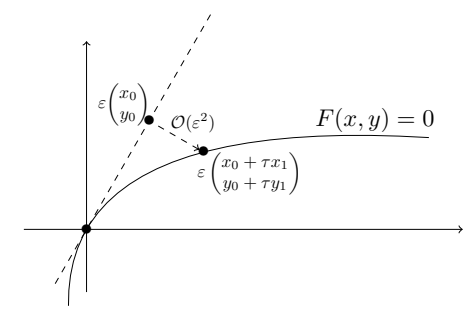

FIGURE  $4$  – Courbe  $F = 0$  avec  $(x_i, y_i) = (0, 0)$ .

Soit  $(x_1, y_1) \in \mathbb{R}^2$  quelconque, on cherche à trouver  $\varepsilon > 0$  et  $\tau \in \mathbb{R}$  tels que :

$$
F\left(\begin{matrix} x_i + \varepsilon (x_0 + \tau x_1) \\ y_i + \varepsilon (y_0 + \tau y_1) \end{matrix}\right) = 0.
$$
 (1)

Or,

$$
F\left(\begin{matrix} x_i + \varepsilon x_0 + \varepsilon \tau x_1 \\ y_i + \varepsilon y_0 + \varepsilon \tau y_1 \end{matrix}\right) \underset{\varepsilon \to 0}{=} \varepsilon \tau \nabla F\left(\begin{matrix} x_i \\ y_i \end{matrix}\right) \cdot \left(\begin{matrix} x_1 \\ y_1 \end{matrix}\right) + \mathcal{O}(\varepsilon^2).
$$

Afin de pouvoir revenir sur la courbe, il nous faut une direction  $(x_1, y_1)$  qui ne soit pas dans le noyau de  $dF(x_i, y_i)$ . C'est pourquoi nous allons à présent supposer que  $\nabla F(x_i, y_i)$  est non nul.

Cette hypothèse induit en particulier que l'ensemble  $\mathcal C$  est, au moins localement, une courbe de R 2 . En effet les hypothèses du théorème des fonctions implicites sont vérifiées : la non nullité du gradient en un point assure que l'une de ses deux composantes, au moins, n'est pas nulle (par exemple celle suivant  $x$ ) et le lieu des zéros est donc localement une courbe.

Puisque  $\nabla F(x_i, y_i) \neq 0$ , nous pouvons trouver  $(x_1, y_1)$  tel que  $\nabla F(x_i, y_i) \cdot (x_1, y_1) = 1$ . Dans la pratique, si l'on connaît  $\nabla F$ , on peut prendre  $(x_1, y_1) = \frac{\nabla F(x_i, y_i)}{\|\nabla F(x_i, y_i)\|^2}$ .

Finalement on obtient, en remplaçant :

$$
0 = F\begin{pmatrix} x_i + \varepsilon x_0 + \varepsilon \tau x_1 \\ y_i + \varepsilon y_0 + \varepsilon \tau y_1 \end{pmatrix} = \varepsilon \tau + \varepsilon^2 \tilde{F}_\varepsilon(\tau).
$$

où l'on a posé

$$
\tilde{F}_{\varepsilon}(\tau) = \frac{-1}{\varepsilon^2} \left( \varepsilon \tau - F \left( \frac{x_i + \varepsilon x_0 + \varepsilon \tau x_1}{y_i + \varepsilon y_0 + \varepsilon \tau y_1} \right) \right).
$$

Ainsi  $\tau$  est recherché comme un éventuel point fixe de la fonction  $t \stackrel{\varphi_{\varepsilon}}{\longmapsto} -\varepsilon F_{\varepsilon}(t)$ :

$$
\varphi_{\varepsilon}(t) = t - \frac{1}{\varepsilon} F\left(\begin{matrix} x_i + \varepsilon x_0 + \varepsilon tx_1 \\ y_i + \varepsilon y_0 + \varepsilon ty_1 \end{matrix}\right)
$$

Avant de montrer que  $\varphi_{\varepsilon}$  vérifie les conditions du théorème de point fixe, donnons l'expression de sa dérivée :

$$
\varphi_{\varepsilon}'(t) = 1 - \nabla F\left(\begin{matrix} x_i + \varepsilon x_0 + \varepsilon tx_1 \\ y_i + \varepsilon y_0 + \varepsilon ty_1 \end{matrix}\right) \cdot \begin{pmatrix} x_1 \\ y_1 \end{pmatrix}.
$$

Nous cherchons à montrer qu'il existe  $\varepsilon_0 > 0$  et un fermé  $U \subset \mathbb{R}$  tels que pour tout  $\varepsilon < \varepsilon_0$ ,  $\varphi_{\varepsilon}(U) \subset U$  et  $\varphi_{\varepsilon}$  soit une contraction sur U.

Remarquons que  $\varphi'_0(0) = 0$  et que  $(\varepsilon, t) \mapsto \varphi'_\varepsilon(t)$  est continue au voisinage de  $(0, 0)$  par composition de fonctions continues (puisque F est  $\mathscr{C}^1$ ). Ainsi, il existe  $r > 0$  tel que pour tout  $\varepsilon < r$  et tout  $|t| \leq r$ ,  $|\varphi_{\varepsilon}'(t)| < \frac{1}{2}$ . Notons  $U = [-r, r]$ .

Prenons  $t \in U$  et  $\varepsilon < r$ . On a,

$$
|\varphi_{\varepsilon}(t)| \leq |\varphi_{\varepsilon}(0)| + |\varphi_{\varepsilon}(t) - \varphi_{\varepsilon}(0)| \leq \frac{1}{\varepsilon} \left| F\left(\frac{x_i + \varepsilon x_0}{y_i + \varepsilon y_0}\right) \right| + \frac{1}{2}|t - 0|.
$$

Or  $\overline{\phantom{a}}$ F  $\int x_i + \varepsilon x_0$  $y_i + \varepsilon y_0$  $\Bigg) \Bigg|$  $=\mathcal{O}(\varepsilon^2)$ , donc il existe  $\varepsilon_0 < r$  tel que pour tout  $\varepsilon < \varepsilon_0$  on ait :

$$
\frac{1}{\varepsilon} \left| F\left(\frac{x_i + \varepsilon x_0}{y_i + \varepsilon y_0}\right) \right| \leqslant \frac{1}{\varepsilon} \frac{r \varepsilon}{2}.
$$

Ainsi, pour tout  $\varepsilon < \varepsilon_0$  et tout  $t \in U$ ,

$$
|\varphi_\varepsilon(t)|\leqslant \frac{r}{2}+\frac{r}{2}=r.
$$

Donc pour tout  $\varepsilon < \varepsilon_0$ ,  $\varphi_\varepsilon(U) \subset U$  et  $\varphi_\varepsilon$  est contractante sur U (par inégalité des accroissements finis). Ainsi, pour tout  $\varepsilon < \varepsilon_0$ , il existe un unique  $\tau \in U$  (avec  $0 \in U$ ), tel que

$$
F\left(\begin{matrix}x_i + \varepsilon x_0 + \varepsilon \tau x_1\\y_i + \varepsilon y_0 + \varepsilon \tau y_1\end{matrix}\right) = 0.
$$

**Rappel du théorème de point fixe :** Si  $U$  est un espace métrique complet non vide, toute fonction contractante  $f: U \mapsto U$  admet une unique point fixe dans U.

Le fait que  $\theta$  appartienne à U est important informatiquement puisque cela nous donne un point de départ à l'algorithme de point fixe. En effet, cette démonstration et son application dans la suite reposent principalement sur le théorème de point fixe qui nous fourni un algorithme.

Afin de terminer la démonstration, il faut justifier du fait que le zéro de F trouvé grâce au théorème de point fixe est différent de  $(x_i, y_i)$ . Si ils étaient égaux, en divisant par  $\varepsilon > 0$ , on aurait  $\int_0^1$  $y_0$  $\setminus$  $+ \tau$  $\sqrt{x_1}$  $y_1$  $\setminus$ =  $\sqrt{0}$  $\boldsymbol{0}$  $\lambda$ ce qui est impossible puisque ces vecteurs sont linéairement indépendants (l'un est dans le noyau de  $dF(x_i, y_i)$ , l'autre ne l'est pas).

En conclusion, nous avons démontré le résultat suivant :

**Théorème 1** Soit  $F : \mathbb{R}^2 \to \mathbb{R}$  de classe  $\mathscr{C}^1$ . Soit  $(x_i, y_i)$  un zéro de F. Supposons que  $\nabla F(x_i, y_i)$ soit non nul, notons  $(x_0, y_0)$  un élément de son noyau et  $(x_1, y_1)$  un antécédent de 1 par  $\nabla F(x_i, y_i)$ . Alors il existe  $\varepsilon_0 > 0$  tel que pour tout  $0 < \varepsilon < \varepsilon_0$ , il existe  $\tau \in \mathbb{R}$  tel que :

$$
F\left(\begin{matrix}x_i + \varepsilon x_0 + \varepsilon \tau x_1\\y_i + \varepsilon y_0 + \varepsilon \tau y_1\end{matrix}\right) = 0.
$$

De plus, τ s'obtient grâce à l'algorithme de point fixe.

**Remarque 1** Dans ce théorème nous avons imposé la non nullité de  $\nabla F(x_i, y_i)$ . Mais que peut-il se passer si  $\nabla F(x_i, y_i) = 0$  ? Quels problèmes peut-on rencontrer dans ce cas précis ? Le lieu des zéros peut-il être localement une courbe ? Une première idée est de penser à une fonction localement constante nulle, ce qui, pour nous, n'a que peu d'intêret. Le cas de la fonction  $F(x, y) = x^2 + y^2$ est aussi un cas particulier : elle n'admet que (0, 0) comme point d'annulation, qui est donc un zéro isolé. Malheureusement il y a aussi une troisième possibilité, qui serait que  $F$  n'est pas adaptée au problème. En effet, considérons une fonction F vérifiant les hypothèses du théorème en chaque point de C, qui est alors une courbe de  $\mathbb{R}^2$ . En posant  $\tilde{F} = F^2$ , on obtient la même courbe d'annulation que celle de F.

Cependant, calculons  $\nabla \tilde{F}(x, y)$  pour  $(x, y) \in \mathcal{C}$ :

$$
\nabla \tilde{F}\begin{pmatrix} x \\ y \end{pmatrix} = 2 \underbrace{F(x, y)}_{=0} \nabla \tilde{F}\begin{pmatrix} x \\ y \end{pmatrix} = \begin{pmatrix} 0 \\ 0 \end{pmatrix}.
$$

On ne peut donc pas imaginer, avec cette méthode, parcourir la courbe  $\mathcal C$  en utilisant la fonction  $\tilde{F}$ .

# 2.2 Illustrations - exemples

Nous allons maintenant donner quelques applications de ce théorème et présenter également des situations dans lesquelles il ne s'applique pas. Sous python, nous avons réalisé l'algorithme consistant à itéter le théorème précédent : en démarrant, par exemple, avec  $(x_i, y_i) = (0, 0)$  puis en prenant  $(x_i, y_i) = (x_f, y_f)$  comme nouveau point de départ à chaque étape.

Comme on l'a vu, il existe  $\varepsilon$  assez petit pour lequel l'algorithme va converger. Pour en trouver un, nous démarrerons avec une valeur de  $\varepsilon$  et tant que l'algorithme de point fixe n'a pas convergé (on dira ici qu'il n'y a pas convergence si on a effectué plus 100 itérations), on prendra  $\varepsilon$  de plus en plus petit.

#### 2.2.1 Exemple du parcours d'un cercle

Considérons la fonction  $F$ :

$$
F(x, y) = (x - 1)^2 + (y - 1)^2 - 2.
$$

La courbe d'annulation  $C$ , de F, passe par  $(0, 0)$  comme on peut le voir sur la Figure 5 :

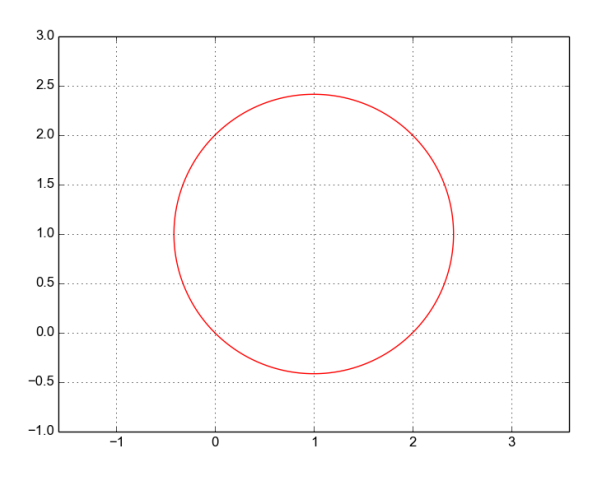

FIGURE  $5 -$  Courbe  $C$ .

Nous pouvons à présent procéder à l'écriture de l'algorithme de point fixe. A chaque étape, il faut avoir accès à la différentielle afin de déterminer les vecteurs  $(x_0, y_0)$  et  $(x_1, y_1)$ . Le vecteur gradient, caractérisant la différentielle, s'écrit :

$$
\nabla F\begin{pmatrix} x_i \\ y_i \end{pmatrix} = \begin{pmatrix} 2(x_i - 1) \\ 2(y_i - 1) \end{pmatrix}.
$$

Ainsi on prendra, par exemple,  $(x_0, y_0) = \frac{(-2(y_i-1), 2(x_i-1))}{\|\nabla F(x_i, y_i)\|}$  et  $(x_1, y_1) = \frac{\nabla F(x_i, y_i)}{\|\nabla F(x_i, y_i)\|^2}$ . Remarquons que nous avons volontairement normalisé le vecteur  $(x_0, y_0)$  de manière à ce que la norme du déplacement  $\varepsilon(x_0, y_0)$  soit de longueur  $\varepsilon$ . Ceci s'observera graphiquement. On a lancé l'algorithme avec  $\varepsilon = 2$ , qui n'a pas fonctionné. En effet, on remarque sur la Figure 6 que si l'on part orthogonalement au trait bleu (c'est à dire orthogonalement à la direction du noyau), on ne croisera jamais la courbe. C'est pourquoi nous lui avons demandé de recommencer avec  $\varepsilon = 0.5$ , et nous avons obtenu la Figure 7 après 15 étapes.

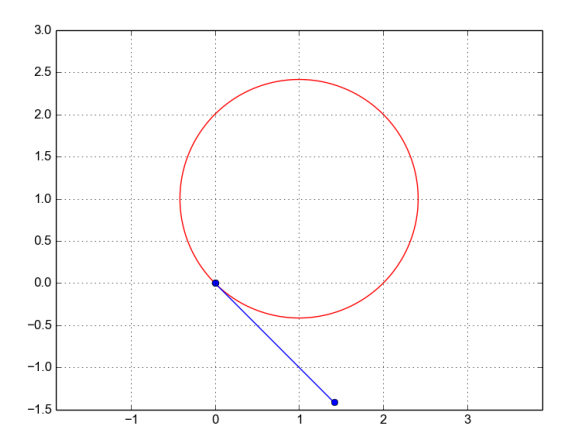

FIGURE 6 – Déplacement sur le cercle -  $\varepsilon = 2$ .

Sur cette figure nous avons, à chaque étape, représenté  $(x_i, y_i), (x_i, y_i) + \varepsilon(x_0, y_0)$  et  $(x_f, y_f)$ . On peut remarquer la régularité du déplacement, liée à la régularité de la courbure du cercle. Nous verrons que sur les exemples de courbure moins régulière, le déplacement (lié à la valeur  $\varepsilon$ ) sera moins régulier.

Nous avons donc réussi, sur un cas simple, à trouver des zéros d'une fonction F en partant d'une solution connue. La satisfaction est d'autant plus grande que les zéros sont éloignés du premier et que  $\varepsilon$  n'est pas aussi petit que ce que l'on pouvait imaginer avec une méthode utilisant un développement limité.

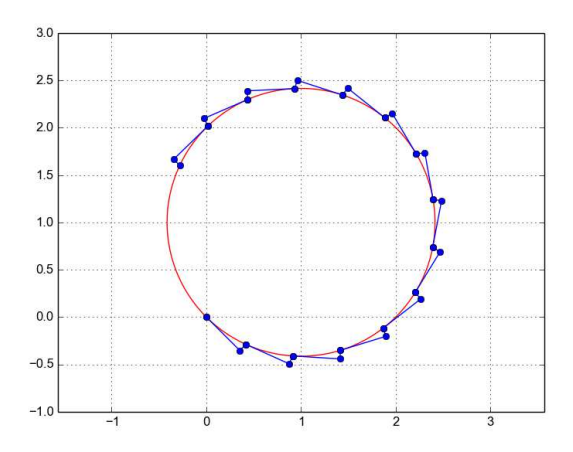

FIGURE 7 – Déplacement sur le cercle -  $\varepsilon = 0.5$ .

À présent se pose une question : peut-on trouver, à chaque étape, le  $\varepsilon$  optimal (c'est à dire celui pour lequel le point fixe converge, mais si on l'augmente légèrement, le point fixe ne converge plus) ?

La recherche d'un  $\varepsilon$  optimal, a été réussie informatiquement. En effet il suffit de procéder par méthode de dichotomie : partons du principe que l'on connaît  $\varepsilon_1$  pour lequel l'algorithme de point fixe converge et  $\varepsilon_2$  pour lequel il ne converge pas. Regardons ce qu'il se passe pour  $\varepsilon = \frac{\varepsilon_1 + \varepsilon_2}{2}$  et ainsi de suite.

Pour se trouver dans la situation initiale précédente, il faut se fixer un  $\varepsilon$  et regarder s'il permet la convergence ou non. S'il y a convergence, nous étudions la convergence avec  $10\varepsilon$ , etc. jusqu'à trouver un cas pour lequel il n'y a pas convergence. Inversement, s'il n'y a pas convergence avec le  $\varepsilon$  initial, on le divise par 10 jusqu'à convergence.

Nous avons codé cette méthode sur le cercle. En partant de  $\varepsilon = 0.5$  ou  $\varepsilon = 2$  nous avons obtenu la même figure, présentée en figure 8 :

#### 2.2.2 Exemple de parcours sur une courbe à courbure non constante

Considérons la fonction F suivante :

$$
F(x, y) = (x^2 + y^2)^3 - x^2 - y
$$

La courbe  $\mathcal C$  des zéros de F passe toujours par  $(0,0)$ :

On remarque ici que la première étape a convergé avec  $\varepsilon = 0.5$ , mais qu'ensuite cela n'a pas

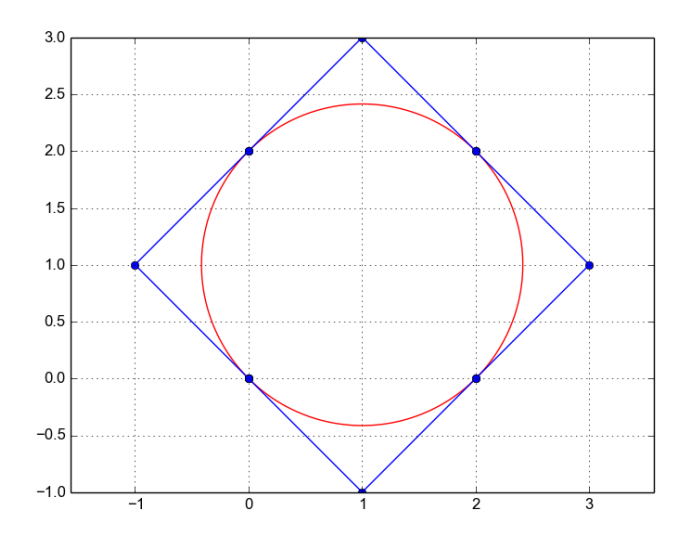

Figure 8 – Déplacement optimal sur le cercle.

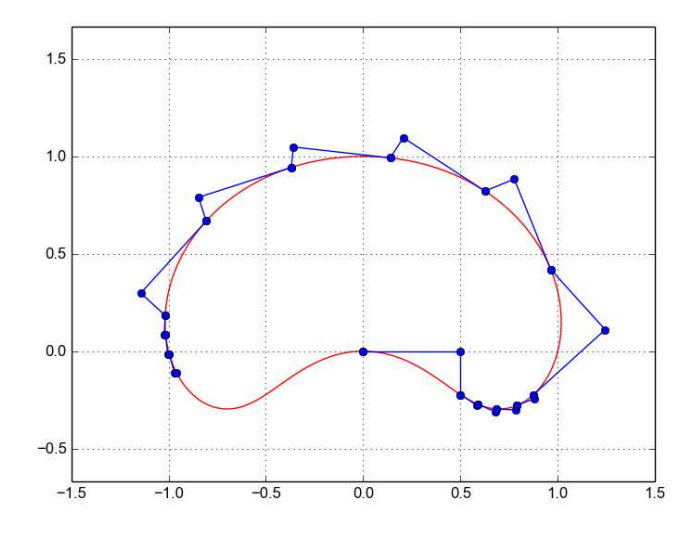

FIGURE  $9$  – Courbe  $C$ .

convergé. En prenant, par exemple,  $\varepsilon = 0.1$  nous avons pu continuer le parcours. Cette remarque va avec l'intuition que l'on peut avoir concernant le lien entre la courbure et la valeur de  $\varepsilon$  : Si la courbe tourne "très fort" (faible rayon de courbure), on s'attend à un faible ε, alors que si la

courbe a un fort rayon de courbure, on peut espérer que l'algorithme de point fixe converge pour de grandes valeurs de  $\varepsilon$ .

Stoppons ici la description en dimension finie et revenons à présent au problème d'invisibilité dans le guide d'onde.

# 3 Un problème d'invisibilité dans un guide d'onde

# 3.1 Position du problème

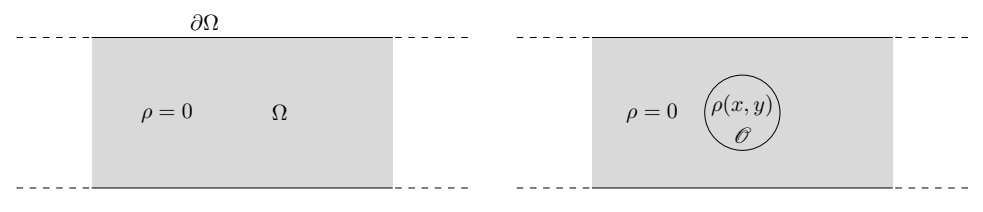

Figure 10 – Guide d'ondes de référence / Guide d'ondes perturbé.

On s'intéresse, maintenant, à la propagation des ondes acoustiques en régime harmonique dans le guide d'ondes  $\Omega = \mathbb{R} \times ]0,1[$ . Ce guide d'ondes sera perturbé sur un domaine  $\mathscr{O}$  par un obstacle pénétrable, autrement dit, l'indice du milieu n'est pas contant égal à 1 sur O. Le vecteur normal au bord ∂Ω, dirigé vers l'extérieur sera noté n.

On va donc s'intéresser ici au cas où l'indice,  $1 + \rho$ , du milieu n'est pas constant sur  $\Omega$ ; en particulier supposons qu'il est constant égal à 1 en dehors du domaine  $\mathscr{O}$ , autrement dit que  $\rho$ est une fonction supportée sur  $\overline{\mathscr{O}}$ . Le domaine  $\mathscr{O}$  est considéré comme un obstacle sur lequel une onde incidente  $u_i$  va arriver et induire un champ diffracté  $u_s$ . Notons alors  $u = u_i + u_s$  le champ total dans le guide d'ondes, somme du champ incident et du champ diffracté.

Afin de modéliser l'expérience précédente, on considère les problèmes (2) (problème de Dirichlet) et (3) (problème de Neumann) :

$$
\begin{cases} \Delta u + k^2 (1 + \rho) u = 0 & \text{dans } \Omega \\ u = 0 & \text{sur } \partial \Omega \end{cases}
$$
 (2)

$$
\begin{cases} \Delta u + k^2 (1 + \rho) u = 0 & \text{dans } \Omega \\ \partial_{\mathbf{n}} u = 0 & \text{sur } \partial \Omega. \end{cases}
$$
 (3)

Dans ces équations, u représente la pression dans le guide d'ondes, k est le nombre d'onde proportionnel à la fréquence ω des oscillations harmoniques et ∆ est l'opérateur laplacien. Nous allons à présent, dans tout le rapport, nous intéresser au cas de Neumann.

## 3.2 Cas du guide non perturbé

Avant de regarder le problème (3), on va étudier le cas du guide de référence, sans perturbation  $(\rho = 0)$ , appelé problème de Helmholtz et vérifiant l'équation (4). Pour ce problème simple, on peut calculer analytiquement les solutions à variables séparées. Ces solutions permettront de comparer le champ diffracté (dans le cas du guide perturbé), avec le champ issu d'un guide non perturbé.

$$
\begin{cases} \Delta u + k^2 u = 0 & \text{dans } \Omega \\ \partial_{\mathbf{n}} u = 0 & \text{sur } \partial \Omega. \end{cases} \tag{4}
$$

Effectuons une séparation de variables afin de résoudre ce problème : cherchons u de la forme  $u(x,y) = \tilde{u}(y)e^{i\beta x}$ . Notons  $(\lambda_n, \varphi_n)$  les éléments propres de l'opérateur Laplacien sur  $]0,1[$  avec conditions de Neumann (trouver  $(\lambda, \varphi) \in \mathbb{R} \times L^2(]0, 1[)$  tel que  $-\Delta \varphi = \lambda \varphi$  et  $\varphi'(0) = \varphi'(1) = 0$ ). Ces éléments vérifient :

$$
0 = \lambda_0 < \lambda_1 \leqslant \ldots \leqslant \lambda_n \leqslant \ldots
$$
\n
$$
\varphi_n \in H^1(]0, 1[)
$$
\n
$$
(\varphi_m, \varphi_n)_{L^2([0, 1[)} = \delta_{n,m} \quad \text{pour } m, n \in \mathbb{N})
$$

Ici, on peut donner l'expression des éléments propres  $(\lambda_n, \varphi_n)$  :  $\lambda_n = (n\pi)^2$  et  $\varphi_n(y) =$  $cos(n\pi y)$ .

Notons que la famille  $(\varphi_n)$  forme une base hilbertienne de  $L^2(]0,1[)$ . Ainsi, une solution u du problème de Helmholtz s'écrit :

$$
u(x,y) = \sum_{n=0}^{\infty} a_n(x)\varphi_n(y),
$$
\n(5)

avec

$$
a_n(x) = \int_{]0,1[} u(x,y)\varphi(y)dy.
$$

Par dérivation sous le signe intégrale, on vérifie que chaque fonction  $a_n$  est solution de l'équation différentielle  $\frac{d^2 a_n}{dx^2} = (-k^2 + \lambda_n) a_n(x)$  qui s'écrira donc

$$
a_n(x) = A_n^+ e^{i\beta_n x} + A_n^- e^{-i\beta_n x} \quad \text{on} \quad \beta_n = \sqrt{k^2 - \lambda_n} \quad \text{et} \quad A_n^{\pm} \in \mathbb{R}.\tag{6}
$$

Ainsi, en regroupant (5) et (6), une solution se décomposera selon les modes

$$
w_n^{\pm}(x,y) = \frac{1}{\sqrt{2|\beta_n|}} \varphi_n(y) e^{\pm i\beta_n x}.
$$

Remarquons que l'on a artificiellement introduit le terme  $\frac{1}{\sqrt{2|\beta_n|}}$ . C'est un coefficient utile dans le cas d'une résolution multimodale, ce qui ne sera pas notre cas. Pour respecter le cas plus général, nous le conserverons. On prendra comme convention que la racine complexe, si elle n'est pas réelle, est calculée en prenant la racine complexe de partie imaginaire positive.

Rappelons que  $\lambda_n = (n\pi)^2$  et  $\varphi_n(y) = \cos(n\pi y)$ . Nous allons maintenant fixer k tel que  $0 < k < \pi = \sqrt{\lambda_1}$ . Dans cette situation, on remarque que pour  $n > 0$ ,  $\beta_n$  est imaginaire pur et donc que  $w_n^+$  décroît exponentiellement en  $+\infty$  et croît exponentiellement en  $-\infty$  (et inversement pour  $w_n^-$  ). Ces modes sont généralement appelés modes évanescents.

On remarquera que  $\lambda_0 = 0$  et que  $\varphi_0$  est la fonction constante égale à 1, qui donnera la solution appelée mode plan. Pour  $n = 0$ ,  $\beta_0 = k$  est strictement positif, ce qui implique que les fonctions  $w_0^{\pm}$  sont oscillantes. Ces modes sont appelés modes propagatifs.

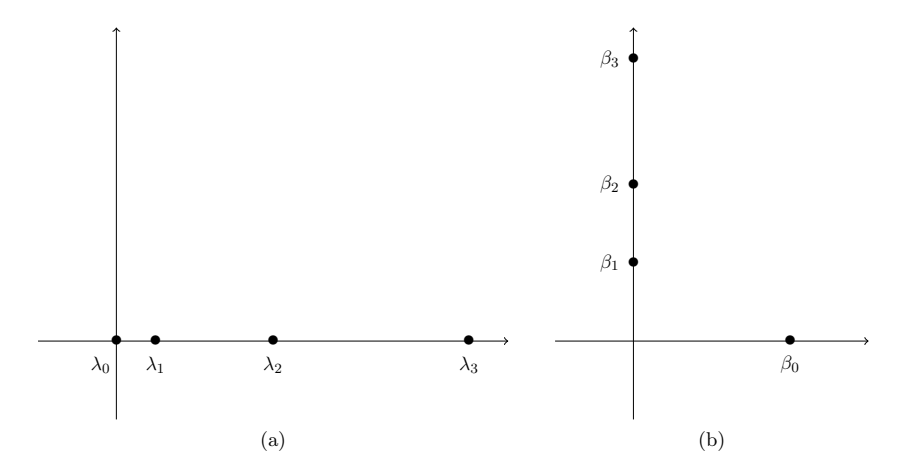

FIGURE 11 – (a)  $\lambda_n$  et (b)  $\beta_n$  avec  $0 < k < \pi = \sqrt{\lambda_1}$ .

#### 3.3 Le problème de diffraction

Maintenant que l'on a résolu le cas du guide sans perturbation, nous allons envoyer une onde provenant de −∞ sur une perturbation caractérisée par un contraste ρ et tenter d'obtenir le champ diffracté. On va donc considérer comme champ incident le mode  $w_0^+$  que l'on notera  $u_i$  ou  $w_+$  (selon les circonstances) dans la suite :  $w_+(x,y) = \frac{1}{\sqrt{2k}} e^{ikx}$ . Remarquons que  $\overline{w_+} = w_-$ .

Fixons  $L > 0$  et notons  $\Omega_L = ]-L, L[\times]0, 1[$  et  $\Sigma_{\pm L} = {\pm L} \times ]0, 1[$ . Nous nous intéresserons à des perturbations supportées par  $\Omega_L,$  c'est à dire que nous considérons  $\mathscr{O}\subset \Omega_L$  :

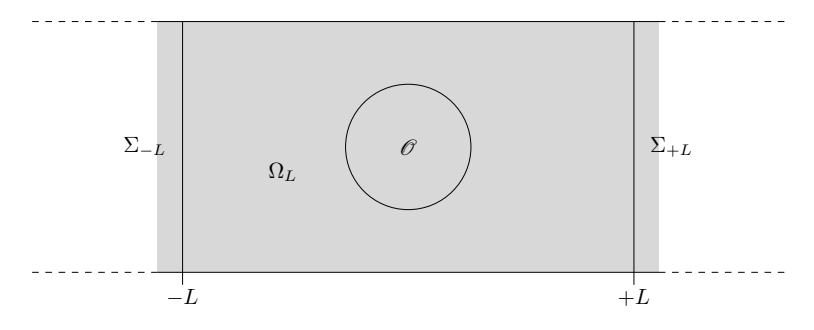

FIGURE  $12$  – Domaine  $\Omega_L$ .

Rappelons le problème que l'on cherche à résoudre :

$$
\begin{cases} \Delta u + k^2 (1 + \rho) u = 0 & \text{dans } \Omega \\ \partial_{\mathbf{n}} u = 0 & \text{sur } \partial \Omega. \end{cases}
$$
 (7)

On dira qu'un champ  $u \in H^1_{loc}(\Omega)$  est sortant s'il s'écrit de forme

$$
u = s_{+}\chi_{+}w_{+} + s_{-}\chi_{-}w_{-} + \tilde{u}, \tag{8}
$$

où  $s_{\pm} \in \mathbb{C}$ ,  $\tilde{u} \in H^1(\Omega)$  est exponentiellement décroissant en  $\pm \infty$  et  $\chi_+ \in \mathscr{C}^{\infty}(\Omega)$  (resp.  $\chi$ -) est une fonction de troncature constante nulle sur  $]-\infty, -L[$  (resp. sur  $]L, +\infty[$ ), constante égales à 1 sur  $|L, +\infty|$  (resp. sur  $|-\infty, -L|$ ) et quelconque sur  $[-L, L]$ . Par exemple :

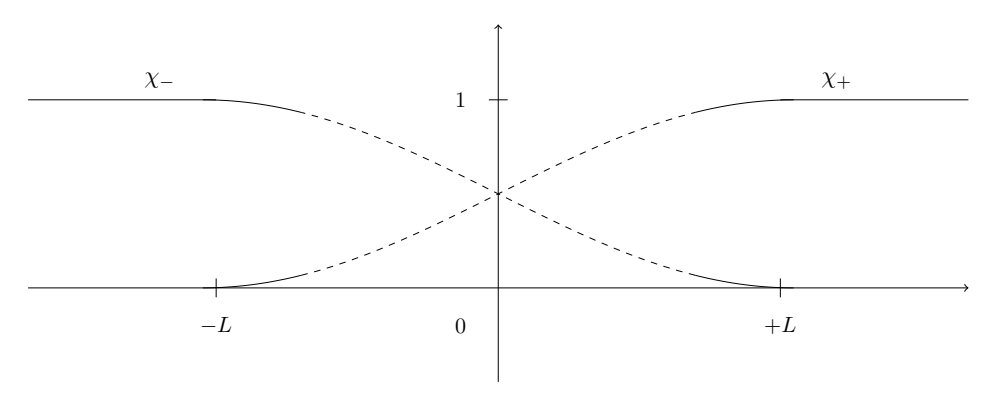

FIGURE 13 – Exemples de fonctions  $\chi_+$ .

On va maintenant chercher  $u \in H^1_{loc}(\Omega)$  tel que  $u - u_i = u - w_+$  soit sortant et vérifiant le problème (7). Ce problème admet une unique solution  $u \in H^1_{loc}(\Omega)$ . La preuve de ce résultat est effectuée dans le polycopié [1].

En particulier, si u est la solution, on peut écrire  $u - w_+ = s_+ \chi_+ w_+ + s_- \chi_- w_- + \tilde{u}$  avec les conventions précédentes. A présent, nous allons nous intéresser à la valeur du champ  $u - w_+$  en −∞ et de celle de  $u$  eu +∞. Ainsi, il est naturel de calculer  $u - \chi_{-}w_{+}$ :

$$
u - \chi_{-}w_{+} = (1 - \chi_{-})w_{+} + s_{+}\chi_{+}w_{+} + s_{-\chi_{-}}w_{-} + \tilde{u}
$$
  
= 
$$
\underbrace{(1 - \chi_{-} - \chi_{+})}_{= 0 \text{ en dehors de } [-L, L]} w_{+} + (1 + s_{+})\chi_{+}w_{+} + s_{-\chi_{-}}w_{-} + \tilde{u}
$$
  
= 
$$
(1 + s_{+})\chi_{+}w_{+} + s_{-\chi_{-}}w_{-} + \hat{u} \text{ avec } \hat{u} \text{ exponentiallement décrossant
$$

On notera classiquement  $T = 1 + s_+$  le coefficient de transmission et  $R = s_-$  le coefficient de réflexion. En effet, avec la définition de  $\chi_{\pm}$ , en  $+\infty$  on a  $u = Tw_{+} + \hat{u}$  et en  $-\infty$  on a  $u = u_i + R w_- + \hat{u}.$ 

# 3.4 Conservation d'énergie

Nous allons à présent trouver une relation liant  $R$  et  $T$ . Pour cela appliquons la conservation d'énergie : Par formule de Green, on a :

$$
Im\left(\int_{\partial\Omega_L} \overline{u} \frac{\partial u}{\partial \mathbf{n}} d\sigma\right) = Im\left(\int_{\Omega_L} \overline{u} \Delta u d\sigma + \int_{\Omega_L} \overline{\nabla u} \nabla u d\sigma\right)
$$

$$
= Im\left(\int_{\Omega_L} (1+\rho)|u|^2 d\sigma + \int_{\Omega_L} |\nabla u|^2 d\sigma\right)
$$

$$
= 0.
$$
 (9)

Calculons donc

$$
\int_{\partial \mathcal{O}} \overline{u} \frac{\partial u}{\partial \mathbf{n}} d\sigma = \int_{\Sigma_{-L}} \overline{u} \frac{\partial u}{\partial \mathbf{n}} d\sigma + \int_{\Sigma_{L}} \overline{u} \frac{\partial u}{\partial \mathbf{n}} d\sigma.
$$

Plaçons nous sur [L, + $\infty$ ]. On rappelle que l'on a  $u = Tw_+ + \hat{u}$ . De plus, on sait que  $\hat{u}$  est exponentiellement décroissante donc se décompose selon les modes évanescents exponentiellement décroissants en  $+\infty$ . Ainsi on peut écrire, pour simplifier les calculs suivants,

$$
u = \sum_{n=0}^{+\infty} A_n^+ e^{i\beta_n x} \varphi_n(y). \tag{10}
$$

En particulier, on a  $A_0^+ = \frac{T}{\sqrt{2k}}$ .

On a alors :

$$
\frac{\partial u}{\partial \mathbf{n}} = \frac{\partial u}{\partial x} = \sum_{n=0}^{+\infty} i \beta_n A_n^+ e^{i \beta_n x} \varphi_n(y). \tag{11}
$$

Ainsi, par orthogonalité des modes on obtient :

$$
\int_{\Sigma_L} \overline{u} \frac{\partial u}{\partial \mathbf{n}} d\sigma = \int_{\Sigma_+} \left( \sum_{n=0}^{+\infty} i \beta_n |A_n^+|^2 |\varphi_n(y)|^2 \right) d\sigma
$$
\n
$$
= \sum_{n=0}^{+\infty} i \beta_n |A_n^+|^2.
$$
\n(12)

Puisque  $\beta_n$  est imaginaire pur pour  $n > 0$ , on a :

$$
Im\left(\int_{\Sigma_L} \overline{u} \frac{\partial u}{\partial \mathbf{n}} \, d\sigma\right) = \beta_0 |A_0^+|^2 = \frac{|T|^2}{2k}.
$$

De la même manière, en  $-\infty$ , on obtient :

$$
Im\left(\int_{\Sigma_{-L}} \overline{u} \frac{\partial u}{\partial \mathbf{n}} \, d\sigma\right) = \frac{|R|^2 - 1}{2k}.\tag{14}
$$

Ainsi, on peut conclure :

$$
|R|^2 + |T|^2 = 1.
$$
\n(15)

Cette égalité va être extrêmement importante ! En effet, on se rend déjà compte que si nous

réussissons à créer un défaut ne produisant aucune réflexion  $(R = 0)$ , on pourra affirmer que  $|T| = 1$ , autrement dit, en + $\infty$  on aura  $u = Tw_+ + \tilde{u} = e^{i\theta}w_+ + \tilde{u} = \frac{1}{\sqrt{2k}}e^{i(kx+\theta)} + \tilde{u}$  où  $\theta \in \mathbb{R}$ . Si  $\theta \neq 0$ [2π]R, on parlera de déphasage entre l'onde incidente et le champ total en + $\infty$ . Attention, on n'a pas nécessairement  $T = 1!$  Cependant, si on réussit à trouver un défaut invisible  $(T = 1)$ , on sait qu'il ne produit aucune réflexion puisque le coefficient de réflexion R est nul.

#### 3.5 Les coefficients de scattering

Notre objectif est maintenant de trouver un défaut invisible, c'est-à-dire de construire un coefficient physique  $\rho$  tel que les coefficients  $s_$  et  $s_+$  dans la décomposition (8) vérifient  $s_$  = 0 (non réflexion) et  $s_+ = 0$  (transmission parfaite). Nous allons commencer par exprimer  $s_{\pm}$  en fonction de  $(u, \rho)$ :

Calculons, de deux manières différentes, l'expression

$$
\int_{\Sigma_{-L}\cup\Sigma_{L}}\left(\frac{\partial u_{s}}{\partial \mathbf{n}}\overline{w_{+}}-u_{s}\frac{\partial \overline{w_{+}}}{\partial \mathbf{n}}\right) d\sigma.
$$

Comme  $\Delta u + k^2 (1 + \rho) u = 0$  et  $\Delta \overline{w_+} + k^2 \overline{w_+} = 0$ , on remarque que  $\Delta u_s + k^2 u_s = -k^2 \rho u$ . Ainsi, en utilisant la formule de Green sur  $\Omega_L$ , on obtient :

$$
\int_{\Sigma_{-L}\cup\Sigma_{L}}\left(\frac{\partial u_{s}}{\partial \mathbf{n}}\overline{w_{+}}-u_{s}\frac{\partial \overline{w_{+}}}{\partial \mathbf{n}}\right)d\sigma = \int_{\Omega_{L}}\Delta u_{s}\overline{w_{+}}-u_{s}\Delta \overline{w_{+}}d\Omega
$$
\n
$$
=\int_{\Omega_{L}}\Delta u_{s}\overline{w_{+}}+k^{2}u_{s}\overline{w_{+}}d\Omega
$$
\n
$$
=-k^{2}\int_{\Omega_{L}}\rho u\,\overline{w_{+}}d\Omega.
$$
\n(16)

Nous allons maintenant calculer le terme de l'équation (16) en utilisant l'expression de  $u_s$ en ±∞. Sur  $\Sigma_L$ , on a  $u_s = s_+w_+ + \hat{u}$ , et sur  $\Sigma_{-L}$ ,  $u_s = s_-w_- + \hat{u}$  avec  $\hat{u}$  exponentiellement décroissant. Rappelons que les modes sont orthogonaux deux à deux. En particulier,  $w_{\pm}$  est orthogonal à  $\hat{u}$ . Ainsi on a par exemple,  $\int_{\Sigma_{-L}} \frac{\partial \hat{u}}{\partial n} \overline{w_+} d\sigma = 0$ . On obtient donc :

$$
\int_{\Sigma_{-L}\cup\Sigma_{L}}\left(\frac{\partial u_{s}}{\partial \mathbf{n}}\overline{w_{+}}-u_{s}\frac{\partial \overline{w_{+}}}{\partial \mathbf{n}}\right)d\sigma
$$
\n
$$
= s_{-}\int_{\Sigma_{-L}}\left(\frac{\partial w_{-}}{\partial \mathbf{n}}\overline{w_{+}}-w_{-}\frac{\partial \overline{w_{+}}}{\partial \mathbf{n}}\right)d\sigma + s_{+}\int_{\Sigma_{L}}\left(\frac{\partial w_{+}}{\partial \mathbf{n}}\overline{w_{+}}-w_{+}\frac{\partial \overline{w_{+}}}{\partial \mathbf{n}}\right)d\sigma
$$
\n
$$
= s_{-}\int_{\Sigma_{-L}}\underbrace{\left(\frac{\partial w_{+}}{\partial \mathbf{n}}\overline{w_{+}}-\overline{w_{+}}\frac{\partial \overline{w_{+}}}{\partial \mathbf{n}}\right)d\sigma}_{=0} + s_{+}\int_{\Sigma_{L}}\left(\frac{\partial w_{+}}{\partial \mathbf{n}}\overline{w_{+}}-w_{+}\frac{\partial \overline{w_{+}}}{\partial \mathbf{n}}\right)d\sigma
$$
\n
$$
= s_{+}\int_{0}^{1}\left(\frac{ik}{\sqrt{2k^{2}}}-\frac{-ik}{\sqrt{2k^{2}}}\right)dy \quad \text{(car } \frac{\partial}{\partial \mathbf{n}}=+\frac{\partial}{\partial x} \text{ sur } \Sigma_{L})
$$
\n
$$
= is_{+}.
$$

On peut reprendre les mêmes calculs avec  $\overline{w_{-}}$  et remarquer que supp $(\rho) \subset \mathscr{O}$  (permettant de réduire le domaine d'intégration). On a finalement :

$$
is_{\pm}(\rho) = -k^2 \int_{\Omega_L} \rho u \, \overline{w_{\pm}} d\Omega = -k^2 \int_{\mathcal{O}} \rho u \, \overline{w_{\pm}} d\Omega. \tag{17}
$$

Cette expression peut, au premier coup d'oeil, sembler linéaire par rapport à ρ. Cependant, ca n'est pas le cas puisque u dépend de ρ.

Nous allons, dans un premier temps, rechercher un défaut ρ permettant d'annuler s−.

#### 3.6 Un premier déplacement

Pour reprendre l'idée de la démonstration du Théorème 1, cherchons d'abord à construire un "petit" défaut non réfléchissant ( $s_$  = 0). Soit  $\varepsilon > 0$ , nous allons chercher une perturbation  $\rho$ d'amplitude  $\varepsilon$  : Ceci revient à rechercher une perturbation  $\mu$  telle que  $\rho = \varepsilon \mu$ . Définissons alors,  $\hat{\mathbf{a}} \in \text{fix}\hat{\mathbf{e}}, s^{\mathcal{L}}_{\pm}(\mu) = s_{\pm}(\varepsilon\mu)$ . Notons également  $u^{\varepsilon}_{s}$  le champ diffracté par cette perturbation.

Reprenons la formule (17). On peut calculer un développement limité de  $s_{-}^{\varepsilon}$ , que l'on admettra dans ce rapport. L'approximation, appelée approximation de Born, nous dit qu'une petite perturbation de  $\rho$  provoque une petite perturbation de  $u : u = w_+ + \mathcal{O}(\varepsilon)$ .

$$
is_{-}^{\varepsilon}(\mu) = is_{-}(\varepsilon\mu) = -k^{2}\varepsilon \int_{\mathscr{O}} \mu(u_{s}^{\varepsilon} + w_{+}) \overline{w_{-}} d\Omega
$$

$$
= -k^{2}\varepsilon \int_{\mathscr{O}} \mu w_{+}^{2} d\Omega + \mathcal{O}(\varepsilon^{2}).
$$

Définissons  $\widetilde{s_{-}^{\varepsilon}}$  la quantité telle que

$$
s_{-}^{\varepsilon}(\mu) = s_{-}(\varepsilon\mu) = ik^{2}\varepsilon \int_{\mathscr{O}} \mu w_{+}^{2} d\Omega + \varepsilon^{2} \widetilde{s_{-}}(\mu).
$$

Nous pouvons remarquer que le terme  $ik^2 \int_{\mathscr{O}} \mu w_+^2 d\Omega$  est exactement la différentielle de  $s_-$  en 0 appliquée à  $\mu$ .

En se rappelant de la démarche suivie dans le paragraphe 2 , l'objectif est maintenant d'annuler le terme  $ik^2 \int_{\mathscr{O}} \mu w_+^2 d\Omega$ , ce que nous supposons réalisé pour une fonction  $\mu_0$  (il existe toujours une telle fonction puisque le noyau de la différentielle est de dimension infinie). C'est ici que l'on se rend compte que l'on pourra se permettre de choisir  $\mu_0$ . La solution attendue sera proche de  $\mu_0$ , donc le choix effectué aura son importance sur la nature du résultat. Nous étudierons dans la suite comment déterminer cette fonction. Le terme  $\widetilde{s_{-}}(\mu_0)$  ne sera lui, a priori, pas nul. L'idée alors est d'ajouter  $\tau_1\mu_1 + \tau_2\mu_2$  à  $\mu_0$  avec  $\mu_1$  et  $\mu_2$  tels que :

En notant  $\mu = \mu_0 + \tau_1 \mu_1 + \tau_2 \mu_2$  et  $\tau = \tau_1 + i\tau_2$  on obtient  $i\hat{\varepsilon}_-(\tau) = \varepsilon \tau_1 + i\varepsilon \tau_2 + \varepsilon^2 \widetilde{\varepsilon}_-(\tau)$ .

On remarque dans cette expression qu'il y a deux paramètres réels  $\tau_1$  et  $\tau_2$  qui vont nous permettre d'annuler le reste. En effet, on souhaite annuler un coefficient complexe  $(s<sup>\epsilon</sup>(\tau))$ , il est donc naturel de jouer avec deux paramètres réels  $(\tau_1$  et  $\tau_2)$ .

De plus :

$$
s_-^{\varepsilon}(\tau) = 0 \iff \tau = -\varepsilon \widetilde{s_-^{\varepsilon}}(\tau).
$$

τ est alors solution d'un problème de point fixe, qui admet une unique solution si ε est bien choisi. En effet, on admet ici qu'il existe  $\varepsilon_0 > 0$  et un voisinage de 0 tels que la fonction  $\tau \mapsto -\widetilde{s}_{-}^{\varepsilon}(\tau)$  soit une contraction pour  $\varepsilon < \varepsilon_0$  et que ce voisinage soit stable par cette dernière. Le théorème du point fixe assure donc l'existence et l'unicité du point fixe dans un voisinage de 0.

## 3.7 Choix de  $\mu_0$ ,  $\mu_1$  et  $\mu_2$

En reprenant les notations du paragraphe 2, nous cherchons à annuler la fonction  $F$  telle que  $F(\mu)=(Re(s_{-}(\mu))$ ,  $Im(s_{-}(\mu))$ . Comme nous l'avons vu précédemment, il nous faut trouver des éléments du noyau de  $dF(0)$ , ainsi que des antécédents d'une base de  $\mathbb{R}^2$ . Nous allons noter G sa différentielle appliquée en 0 :

G: 
$$
L^{\infty}(\mathscr{O}) \to \mathbb{R}^2
$$
  
 $\mu \mapsto (Re(ds_{-}(0)(\mu)), Im(ds_{-}(0)(\mu))).$ 

Rappelons que la fonction  $\mu \subset L^{\infty}(\mathscr{O})$  recherchée est à valeur réelle, afin d'avoir une perturbation réalisable en pratique. Si on écrit  $w_+^2 = \frac{1}{2k}e^{2ikx} = \frac{1}{2k}(\cos(2kx) + i\sin(2kx))$ , on peut réécrire G sous la forme :

$$
G(\mu) = \left( -\frac{k}{2} \int_{\mathscr{O}} \mu(x, y) \sin(2kx) d\Omega , +\frac{k}{2} \int_{\mathscr{O}} \mu(x, y) \cos(2kx) d\Omega \right).
$$

Nous sommes donc ramenés à trouver  $\mu_0$ ,  $\mu_1$  et  $\mu_2$  tels que  $G(\mu_0) = (0,0)$ ,  $G(\mu_1) = (1,0)$  et  $G(\mu_2) = (0, 1)$ . Il faut alors, pour  $\mu_1$  et  $\mu_2$ , s'intéresser à la surjectivité de l'opérateur G.

On peut réécrire ces équations :

$$
\frac{k}{2} \int_{\mathcal{O}} \mu_1(x, y) \sin(2kx) d\Omega = -1 \quad \text{et} \quad \frac{k}{2} \int_{\mathcal{O}} \mu_1(x, y) \cos(2kx) d\Omega = 0
$$

$$
\frac{k}{2} \int_{\mathcal{O}} \mu_2(x, y) \sin(2kx) d\Omega = 0 \quad \text{et} \quad \frac{k}{2k} \int_{\mathcal{O}} \mu_2(x, y) \cos(2kx) d\Omega = 1.
$$

On peut alors généraliser le problème en cherchant à montrer que pour tout couple  $(a,b)\in\mathbb{R}^2$ il existe une fonction µ définie sur Ω telle que :

$$
\int_{\mathscr{O}} \mu(x, y) \cos(2kx) d\Omega = a \quad \text{et} \int_{\mathscr{O}} \mu(x, y) \sin(2kx) d\Omega = b.
$$

Au delà de l'existence, il serait très intéressant de pouvoir également expliciter une solution en vue d'un algorithme.

Pour cela une idée consiste à chercher  $\mu$  sous la forme  $\mu(x, y) = A \cos(2kx) + B \sin(2kx)$ . Cela nous conduit à considérer le problème matriciel suivant :

$$
\begin{pmatrix} \int_{\mathscr{O}} \cos(2kx)\cos(2kx)d\Omega & \int_{\mathscr{O}} \cos(2kx)\sin(2kx)d\Omega\\ \int_{\mathscr{O}} \sin(2kx)\cos(2kx)d\Omega & \int_{\mathscr{O}} \sin(2kx)\sin(2kx)d\Omega \end{pmatrix} \begin{pmatrix} A\\ B \end{pmatrix} = \begin{pmatrix} a\\ b \end{pmatrix}
$$

On reconnaît une matrice de Gram :  $\Big\langle \leq x_1, x_1 > \leq x_1, x_2 > \Big\rangle$  $\langle x_2, x_1 \rangle \langle x_2, x_2 \rangle$  $\setminus$ qui est inversible puisque la famille (cos, sin) est libre (lorsque  $\mathscr O$  est non vide). Ainsi on peut résoudre chacun des 2 systèmes et obtenir les fonctions  $\mu_1$  et  $\mu_2$  recherchées.

Il faut maintenant trouver un élément du noyau de la différentielle. Pour cela il suffit de prendre n'importe quel élément  $\mu$  et de lui retrancher ses projections selon  $(\mu_1, \mu_2)$ .

On remarquera que l'on a fait le choix de chercher  $\mu$  comme combinaison de sin et cos, mais ce n'est pas la seule possibilité. On verra lors de l'itération de cette méthode (cf §3.9), et surtout lors de la programmation, que nous serons amenés à trouver/utiliser d'autres méthodes pour construire  $\mu_1$  et  $\mu_2$ . En particulier, nous allons chercher à construire nous fonctions constantes par morceaux. Cela semble plus difficile à réaliser, mais nous verrons que cette conditions n'est pas beaucoup plus difficile à satisfaire.

Remarque 2 Insistons sur l'importance de la surjectivité de  $G$  : en effet, en cherchant à résoudre  $s_-=0$  et  $s_+=0$ , on considère les fonctions

$$
F(\mu) = (Re(s_{-}(\mu)) , Im(s_{-}(\mu)) , Re(s_{+}(\mu)) , Im(s_{+}(\mu)) ).
$$

$$
G(\mu) = ( Re( ds_{-}(0)(\mu) ), Im( ds_{-}(0)(\mu) ), Re( ds_{+}(0)(\mu) ), Im( ds_{+}(0)(\mu) ).
$$

Mais  $ds^{\varepsilon}_{+}(0)(\mu) = ik^2 \varepsilon \int_{\mathscr{O}} \mu w_+ \overline{w_+} d\Omega = ik^2 \varepsilon \int_{\mathscr{O}} \mu d\Omega \in i\mathbb{R}.$ 

Donc la troisième composante de G est nulle. Ainsi G ne peut pas être surjective dans  $\mathbb{R}^4$ . Ceci pose donc des problèmes pour appliquer directement la même méthode pour l'invisibilité

.

totale. Nous verrons plus tard comment contourner cette difficulté.

#### 3.8 Résolution par méthode du point fixe

Comme on vient de le voir, il serait intéressant de trouver  $\varepsilon$  pour lequel on peut trouver et construire une solution à l'équation de point fixe  $\tau = -\varepsilon s^{\varepsilon}(\tau)$ .

On peut aussi montrer que  $-\varepsilon s^{\varepsilon}$  (.) est une fonction contractante, pour peu que l'on choisisse  $\varepsilon$  assez petit. C'est ainsi que l'on peut appliquer l'algorithme de point fixe du théorème de point fixe et obtenir une perturbation non réfléchissante.

Ce résultat n'est pas démontré ici, mais il peut l'être en utilisant des raisonnements analogues à la démonstration du théorème des fonctions implicites.

Une question mérite d'être posée à ce stade de l'étude : la perturbation ainsi trouvée peut-elle être la perturbation nulle ? Autrement dit, est on certain d'avoir construit une perturbation invisible non triviale? Si nous reprenons l'écriture  $\rho = \varepsilon(\mu_0 + \tau_1\mu_1 + \tau_2\mu_2)$ , on remarque que  $\rho$  est une combinaison linéaire non triviale ( $\varepsilon \neq 0$ ) de trois fonctions, par construction, linéairement indépendantes. En effet,  $\mu_0$  appartient au noyau de G, et  $\mu_1$  (resp.  $\mu_2$ ) est d'image  $(0, 1)$  (resp.  $(1, 0)$ ).

Nous avons ainsi réussi à créer une perturbation non triviale. Cette perturbation est, a priori, de taille  $\varepsilon$  petit; nous allons donc essayer d'itérer la méthode en partant de la perturbation précédemment obtenue afin de grandir le défaut.

#### 3.9 Itération de la méthode

L'idée est donc d'essayer d'appliquer la méthode de continuation présentée au paragraphe 2. Pour cela il va falloir dans un premier temps calculer la différentielle de s<sup>−</sup> en n'importe quel point ρ, puis étudier sa surjectivité.

Pour bien comprendre et ne pas se perdre dans les notations, à  $\rho$  donné la solution ne sera plus notée  $u$  mais  $u_{\rho}$ . Rappelons la formule utile :

$$
is_{\pm}(\rho) = -k^2 \int_{\mathscr{O}} \rho u_{\rho} \,\overline{w_{\pm}} d\Omega.
$$

Donc,

$$
s_{-}(\rho) = ik^2 \int_{\mathscr{O}} \rho u_{\rho} w_{+} d\Omega.
$$

On admet ensuite que lorsque l'on modifie très peu une perturbation  $\rho$ , la solution est aussi très peu modifiée :  $u_{\rho+\varepsilon\mu} = u_{\rho} + \mathcal{O}(\varepsilon)$  (approximation de Born)

Notons  $\rho_0$  une perturbation pour laquelle  $s_-(\rho_0)=0$ . On cherche à calculer :

$$
ds_{-}(\rho_{0})(\mu) = \lim_{\varepsilon \to 0} \frac{s_{-}(\rho_{0} + \varepsilon \mu) - s_{-}(\rho_{0})}{\varepsilon}
$$
  
\n
$$
= \lim_{\varepsilon \to 0} \frac{ik^{2}}{\varepsilon} \int_{\mathscr{O}} ((\rho_{0} + \varepsilon \mu) \underbrace{u_{\rho_{0} + \varepsilon \mu}}_{=u_{\rho_{0}} + \mathscr{O}(\varepsilon)} - \rho_{0} u_{\rho_{0}})w_{+}d\Omega
$$
  
\n
$$
= \lim_{\varepsilon \to 0} \frac{ik^{2}}{\varepsilon} \int_{\mathscr{O}} (\varepsilon \mu u_{\rho_{0}} w_{+} + \mathscr{O}(\varepsilon^{2})) d\Omega
$$
  
\n
$$
= ik^{2} \int_{\mathscr{O}} \mu u_{\rho_{0}} w_{+} d\Omega.
$$

Comme lors de l'initialisation nous aimerions prouver que cette différentielle (d'un espace de dimension infinie dans  $\mathbb{R}^2$ ) est surjective, et trouver des antécédents de  $(1,0)$  et de  $(0,1)$ . On peut imaginer qu'il existe des perturbations  $\rho$  qui ne donnent pas de différentielle surjective. Cependant nous allons tout de même, à chaque itération, essayer de trouver des antécédents. Il faudra faire attention aux problèmes éventuels de matrices informatiquement surjectives mais qui ne le sont pas réellement.

L'objectif de cette étude est en premier lieu de construire des défauts non réfléchissants, c'est pourquoi il faut imposer des propriétés sur les perturbations. Lors de l'initialisation il nous avons construit des fonctions qui, multipliées pas sin ou cos, sont d'intégrale égale à 0 ou 1. En utilisant des critères de parité et d'imparité de ces dernières il est assez aisé de construire les fonctions  $\mu_0, \mu_1$  et  $\mu_2$ .

En effet, on souhaite que  $\int_{\mathscr{O}} \mu_0(x, y) \sin(2kx) d\Omega = 0$  et  $\int_{\mathscr{O}} \mu_0(x, y) \cos(2kx) d\Omega = 0$  donc en prenant  $\mu_0$  constante sur une période entière de  $x \mapsto \sin(2kx)$ , on annulera ces deux intégrales. Maintenant on voudrait n'en annuler qu'une seule pour obtenir  $\mu_1$  et  $\mu_2$ . Par imparité du sin, en prenant un domaine symétrique (selon la variable  $x$ ) on annulera l'intégrale avec le sin; et en remarquant que cos est positive dans un voisinage de 0 on voit que si ce domaine n'est pas trop grand, on pourra ne pas annuler l'intégrale avec le cos. C'est pourquoi prendre  $\mu_2$  constante (judicieusement choisie) sur une demi-période centrée de  $x \mapsto \sin(2kx)$  est suffisant. On peut effectuer le même raisonnement pour  $\mu_1$  en inversant sin et cos.

Concernant la forme du domaine selon la variable  $y$ , on a décidé de prendre un domaine rectangulaire centré. Sa position et sa taille selon y ne sont pas importantes pour nos démarches, mais influeront sur les résultats obtenus et sur la rapidité de convergence de l'algorithme. On résume ce raisonnement par les Figures 14 et 15 :

Il est très important de remarquer qu'ici nous avons eu à faire un choix, mais que bien évidemment il existe bien d'autres possibilités ! Il s'avère que ce cas est aussi très simple à coder et nous permettra de comprendre évolue notre perturbation.

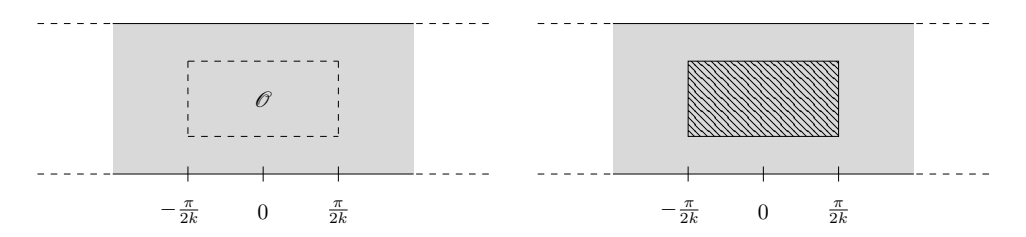

FIGURE 14 – Domaine de perturbation et domaine de définition de  $\mu_0$ .

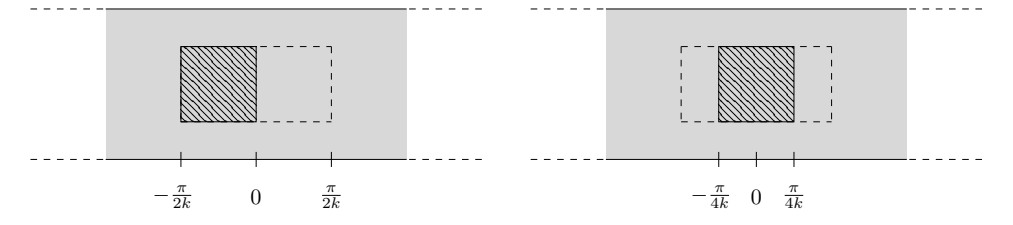

FIGURE 15 – Domaines de définition de  $\mu_1$  et de  $\mu_2$ .

L'idée qui a émergé de cela est de chercher, à chaque itération, les  $\mu_1^n$  et  $\mu_2^n$  comme combinaison linéaire de  $\mu_1$  et  $\mu_2$ . Pour  $\mu_0^n$ , puisqu'elle est dans le noyau le la différentielle, il nous suffit de choisir un vecteur et de lui retrancher ses projections selon $\mu_1^n$  et  $\mu_2^n.$  Écrivons le calcul de détermination de  $\mu_1^n$  et  $\mu_2^n$ :

Définissions  $a_1^n, a_2^n, b_1^n$  et  $b_2^n$  tels que

$$
\left\{ \begin{aligned} \mu_1^n & = a_1^n \mu_1 + a_2^n \mu_2 \\ \mu_2^n & = a_2^n \mu_1 + a_2^n \mu_2. \end{aligned} \right.
$$

Comme $\mu_1^n$  et  $\mu_2^n$  doivent vérifier

$$
\begin{cases} ik^2 \int_{\mathscr{O}} \mu_1^n u_{\rho^n} w_+ d\Omega = 1 \\ ik^2 \int_{\mathscr{O}} \mu_2^n u_{\rho^n} w_+ d\Omega = i, \end{cases}
$$

alors

$$
\label{eq:2} \left\{ \begin{array}{ll} (ik^2\!\int_{\mathscr O}\mu_1 u_{\rho^n}w_+d\Omega)\ a_1^n+(ik^2\!\int_{\mathscr O}\mu_2 u_{\rho^n}w_+d\Omega)\ a_2^n&=1\\ (ik^2\!\int_{\mathscr O}\mu_1 u_{\rho^n}w_+d\Omega)\ b_1^n+(ik^2\!\int_{\mathscr O}\mu_2 u_{\rho^n}w_+d\Omega)\ b_2^n&=i. \end{array} \right.
$$

En notant

$$
M^{n} = \begin{pmatrix} -k^{2} \int_{\mathscr{O}} \mu_{1} u_{\rho^{n}} \sin(kx) d\Omega & -k^{2} \int_{\mathscr{O}} \mu_{2} u_{\rho^{n}} \sin(kx) d\Omega \\ +k^{2} \int_{\mathscr{O}} \mu_{1} u_{\rho^{n}} \cos(kx) d\Omega & +k^{2} \int_{\mathscr{O}} \mu_{2} u_{\rho^{n}} \cos(kx) d\Omega \end{pmatrix},
$$

le système revient à résoudre les deux problèmes suivant, et donc à inverser  $M^n$  :

$$
M^n \cdot \begin{pmatrix} a_1^n \\ a_2^n \end{pmatrix} = \begin{pmatrix} 1 \\ 0 \end{pmatrix} \qquad \text{et} \qquad M^n \cdot \begin{pmatrix} b_1^n \\ b_2^n \end{pmatrix} = \begin{pmatrix} 0 \\ 1 \end{pmatrix}.
$$

Nous ne prouvons pas ici que ces matrices sont toujours inversibles, puisqu'il est possible que ça ne soit pas le cas. Tout comme la surjectivité, il nous faudra donc vérifier numériquement que les différentes matrices sont non-dégénérées ou inversibles en calculant des déterminants adéquats.

#### 3.10 Invisibilité totale

Comme on l'a rapidement expliqué précédemment, lorsqu'on écrit notre fonction G dans le cas de l'invisibilité totale (non réflexion et transmission parfaite) on se rend compte qu'elle ne peut pas être surjective. Cela semble être un problème, mais en se rappelant que la conservation d'énergie nous donne  $|R|^2 + |T|^2 = 1$ , on a une quatrième équation et l'on peut espérer pouvoir conclure.

En effet, considérons les fonctions  $F$  et  $G$  à valeur dans  $\mathbb{R}^3$  comme

$$
F(\mu) = (Re(s_{-}(\mu)) , Im(s_{-}(\mu)) , Im(s_{+}(\mu)) ).
$$

et

$$
G(\mu) = ( Re( ds_{-}(0)(\mu) ), Im( ds_{-}(0)(\mu) ), Im( ds_{+}(0)(\mu) ) ).
$$

Cette fonction est surjective, et nous permet de trouver  $\mu_0$ ,  $\mu_1$ ,  $\mu_2$  et  $\mu_3$  étant respectivement un élément du noyau, des antécédents de  $(1, 0, 0)$ ,  $(0, 1, 0)$  et  $(0, 0, 1)$ . Ainsi par la même méthode que précédemment (algorithme de point fixe), on peut trouver une perturbation  $\rho$  annulant  $s_-^{\varepsilon}(\rho)$ et  $Im(s^{\varepsilon}_{+}(\rho)).$ 

Maintenant, si l'on réécrit la conservation d'énergie, on a  $|s_-^{\varepsilon}(\rho)|^2 + |1 + s_+^{\varepsilon}(\rho)|^2 = 1$ . Comme  $s_{-}^{\varepsilon}(\rho) = 0$  et  $Im(s_{+}^{\varepsilon}(\rho)) = 0$ , on peut écrire  $|1 + s_{+}^{\varepsilon}(\rho)|^{2} = 1$ , puis que  $(1 + Re(s_{+}^{\varepsilon}(\rho)))^{2} +$  $(Im(s^{\varepsilon}_{+}(\rho)))^{2} = 1.$  Ainsi  $1 + Re(s^{\varepsilon}_{+}(\rho)) = \pm 1$  et finalement  $Re(s^{\varepsilon}_{+}(\rho)) = 0$  ou 2. Pour terminer, on remarque que la méthode choisie consistait à faire un développement limité. Ainsi on a  $s_{\pm}^{\varepsilon}(\rho) = \mathcal{O}(\varepsilon^2)$ , donc en choisissant  $\varepsilon$  assez petit on aura réussi à construire une perturbation  $\rho$ telle que  $s^{\varepsilon}_{\pm}(\rho)=0$ , c'est à dire une perturbation parfaitement invisible!

# 4 Programmation de l'algorithme

Après avoir étudié mathématiquement l'algorithme nécessaire à la résolution de notre problème, passons à la réalisation pratique du code à l'aide du logiciel  $Xlife++$ .

Pour ce faire nous allons d'abord écrire le schéma de l'algorithme, avant de se lancer dans l'analyse des résultats.

# 4.1 Écriture de l'algorithme

Suite à l'étude mathématique effectuée précédemment, le principe général nous donne (en notant  $(\rho_k)$  la famille des perturbations successives) :

#### Algorithme général :

— Initialisation :

- 1. Construire la fonction  $\rho_0 = 0$
- Tant que le point fixe converge, pour tout  $k \geqslant 0$ :
	- 1. Trouver la solution  $u_{\rho_k}$  associée
	- 2. Algorithme de point fixe afin de trouver  $\rho_{k+1}$

Cet algorithme semble assez simple écrit comme cela. En effet, il ne demande que deux boîtes noires permettant de calculer  $u_{\rho}$  à partir de  $\rho$ , et l'algorithme de point fixe. La première étape utilise une résolution éléments finis, qui est une utilisation classique de la librairie  $Xlife++$ . La deuxième demande à être un peu détaillée, au moins dans la formulation de l'algorithme :

## Algorithme du point fixe :

— Initialisation :

- 1. Fixer  $\varepsilon > 0$  et  $N > 0$
- 2. Construire  $\mu_0$ ,  $\mu_1$  et  $\mu_2$
- 3. Poser  $t = t_1 + i t_2 = 0$  et  $n = 0$
- 4. Construire  $\rho = \varepsilon(\mu_0 + t_1\mu_1 + t_2\mu_2)$
- Tant que  $|s_-(\rho)| > 10^{-6}$  et  $n < N$ :
	- 1.  $n \leftarrow n + 1$
	- 2.  $t = t_1 + i t_2 \leftarrow t \frac{s (\rho)}{\varepsilon}$
	- 3.  $\rho \leftarrow \varepsilon (\mu_0 + t_1 \mu_1 + t_2 \mu_2)$
	- 4. Calculer  $s_-(\rho)$

On pourra remarquer que cet algorithme de point fixe est écrit à  $\varepsilon$  fixé. Dans la pratique, dans l'algorithme général on prendra par exemple  $\varepsilon = 0.1$ ; si le point fixe ne converge pas on recommencera avec  $\varepsilon = 0.01$  par exemple. En effet, on sait que le point fixe converge pour  $\varepsilon$  assez petit, il serait dommage de s'arrêter à cause d'un ε non idéalement choisi. Bien entendu, on ne va pas  $\varepsilon$  prendre trop petit, cela n'aurait que peu d'intérêt d'avancer avec un pas de  $10^{-5}$ .

# 4.2  $Xlife++$

 $Xlife++$  est une librairie, développée en C++, permettant entre autres de résoudre des problèmes par des méthodes éléments finis.  $Xlife++$  est développé au laboratoire POEMS de l'ENSTA, c'est pourquoi j'ai été amené à l'utiliser dans le cadre de mon stage.

Pour travailler avec  $Xlife++$  il est nécessaire de connaître les bases du  $C++$ . C'est une librairie simple d'utilisation : par exemple, pour résoudre le problème sans défaut il m'a fallut définir le domaine, le maillage associé, l'espace fonctionnel correspondant et l'équation.

#### 4.3 Non réflexion

Avant de coder la totalité du code, il est intéressant de programmer une première itération, correspondant à un algorithme de point fixe. Ce bout de code sera ensuite généralisé pour donner la méthode de continuation générale.

Pour calculer numériquement une approximation de la solution des problèmes de diffraction, il est nécessaire de borner le domaine de résolution, d'écrire la formulation variationnelle du problème et d'en trouver une équivalent dans le domaine borné. On se restreindra au domaine  $\Omega_L$ , mais il nous faut donner des conditions aux bords afin que le nouveau problème soit équivalent au premier. Pour cela nous pouvons, par exemple, utiliser la méthode de DtN (Dirichlet-to-Neumann) qui est facilement implémentable avec Xlife++.

Nous allons définir les opérateurs  $T_L$  et  $T_{-L}$ :

$$
T_L: H^{\frac{1}{2}}(\Sigma_L) \to H^{-\frac{1}{2}}(\Sigma_L)
$$
  

$$
u \mapsto \sum_{n=0}^{+\infty} i\beta_n(u|\varphi_n)_{L^2(\Sigma_L)}\varphi_n
$$
 (18)

$$
T_{-L}: \quad H^{\frac{1}{2}}(\Sigma_{-L}) \to H^{-\frac{1}{2}}(\Sigma_{-L})
$$

$$
u \mapsto \sum_{n=0}^{+\infty} i\beta_n(u|\varphi_n)_{L^2(\Sigma_{-L})}\varphi_n.
$$

$$
(19)
$$

Nous admettons ici que le Problème (7) est équivalent au Problème (20) suivant, avec  $u = u_i + u_s$ :

$$
\begin{cases}\n\Delta u + k^2 (1 + \rho) u = 0 & \text{dans } \Omega_L \\
\partial_{\mathbf{n}} u = 0 & \text{sur } \partial \Omega_L \setminus (\Sigma_{-L} \cup \Sigma_L) \\
\partial_{\mathbf{n}} u_s = T_{-L} u_s & \text{sur } \Sigma_{-L} \\
\partial_{\mathbf{n}} u_s = T_L u_s & \text{sur } \Sigma_L.\n\end{cases}
$$
\n(20)

De plus, les opérateurs définis précédemment mettent en jeu une somme infinie de termes. En pratique, nous allons tronquer ces sommes. Définissons les opérateurs  $T_{L,N}$  et  $T_{-L,N}$  comme en (18) et (19) en stoppant la série à  $n = N \in \mathbb{N}$ :

$$
\begin{cases} \Delta u + k^2 (1 + \rho) u = 0 & \text{dans } \Omega_L \\ \partial_{\mathbf{n}} u = 0 & \text{sur } \partial \Omega_L \backslash (\Sigma_{-L} \cup \Sigma_L) \\ \partial_{\mathbf{n}} u_s = T_{-L,N} u_s & \text{sur } \Sigma_{-L} \\ \partial_{\mathbf{n}} u_s = T_{L,N} u_s & \text{sur } \Sigma_L. \end{cases}
$$
 (21)

On peut montrer que la solution  $u_N$  de ce problème converge exponentiellement dans  $H^1(\Omega_L)$ vers la solution u du Problème (20) lorsque N tend vers  $+\infty$ . On pourra trouver la démonstration de ce résultat dans le polycopié [1]. Pour les expériences numériques, nous prendrons  $N = 10$ .

Afin de pouvoir résoudre le Problème (21), il nous faut transformer les conditions de Dirichletto-Neumann sur  $u_s$  en conditions sur u. Sur  $\Sigma_{\pm L}$ , on a  $u_s = u - u_i$ , donc  $\partial_{\bf n} u = \partial_{\bf n} u_i +$  $T_{\pm L,N}u-T_{\pm L,N}u_i$ . Comme  $u_i=\frac{1}{\sqrt{2k}}\varphi_0(y)e^{ikx}$ , on a  $T_{-L,N}u_i=i\beta_0\varphi_0(y)e^{ikx}$ . Ainsi, sur  $\Sigma_{-L}$ , par orthogonalité des modes  $(\varphi_n)$  et puisque la normale est dirigée selon  $-x$ , on a  $T_{-L,N} u_i = -\partial_n u_i$ et donc  $\partial_{\mathbf{n}}u = 2\partial_{\mathbf{n}}u_i + T_{-L,N}u$ . Et, sur  $\Sigma_L$ , on a  $T_{-L,N}u_i = \partial_{\mathbf{n}}u_i$  donc  $\partial_{\mathbf{n}}u = T_{-L,N}u$ . Le Problème (21) est donc équivalent au Problème (22) :

$$
\begin{cases}\n\Delta u + k^2 (1 + \rho) u = 0 & \text{dans } \Omega_L \\
\partial_{\mathbf{n}} u = 0 & \text{sur } \partial \Omega_L \setminus (\Sigma_{-L} \cup \Sigma_L) \\
\partial_{\mathbf{n}} u = 2 \partial_{\mathbf{n}} u_i + T_{-L, N} u & \text{sur } \Sigma_{-L} \\
\partial_{\mathbf{n}} u = T_{L, N} u & \text{sur } \Sigma_L.\n\end{cases}
$$
\n(22)

Prenons par exemple, le cas où le support de la perturbation serait un disque non centré (on prend  $\rho$  constante sur le disque); avec cette formulation, nous pouvons calculer puis tracer sous Paraview le champ incident  $u_i$ , le champ total  $u$  et le champ diffracté  $u_s = u - u_i$ . La Figure 16 représente ces résultats.

#### 4.3.1 Initialisation de l'algorithme

Dans la suite, nous prendrons  $L = 4$ .

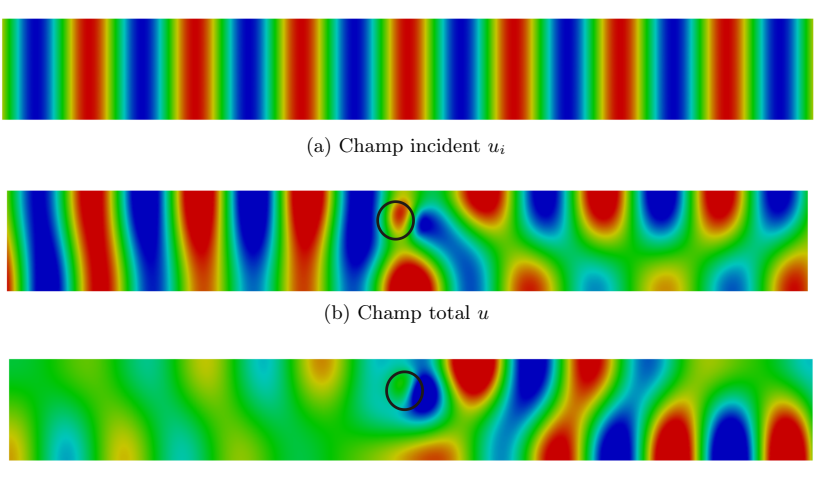

(c) Champ diffracté u<sup>s</sup>

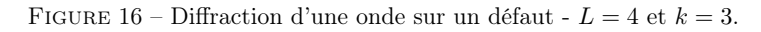

Nous avons, en premier lieu, défini les fonctions  $\mu_0$ ,  $\mu_1$  et  $\mu_2$  afin de créer notre algorithme du point fixe. Dans l'algorithme, les fonctions  $\mu_0$ ,  $\mu_1$  et  $\mu_2$  changeront à chaque étage.

Les Figures 17c, 17a et 17b représentent ces trois fonctions à l'itération 0.

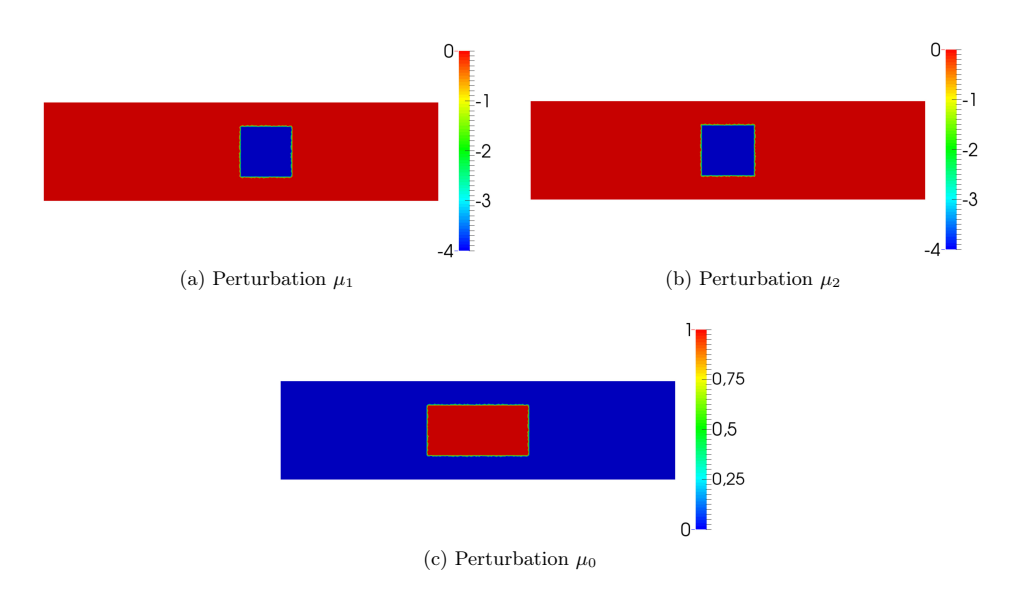

FIGURE 17 – (a)  $\mu_1$ , (b)  $\mu_2$  et (c)  $\mu_0$ .

Une fois l'algorithme du point fixe programmé, nous avons pu l'utiliser afin d'obtenir un premier défaut, non trivial, ne produisant aucune réflexion. Dans cette simulation, nous rappelons que nous avons fixé  $L = 4$  et  $k = 3$ . De plus, nous avons choisi  $\varepsilon = 0.6$ . Le point fixe a convergé en 42 itérations, permettant d'obtenir les résultats présentés en Figure 18.

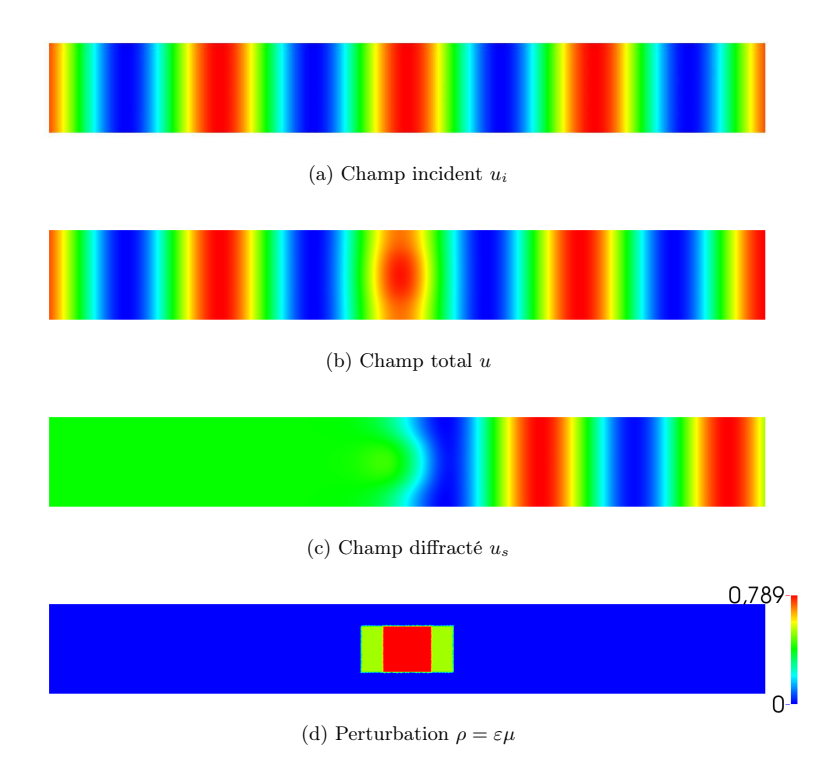

FIGURE 18 – Diffraction d'une onde sur un défaut -  $L = 4$ ,  $k = 3$ ,  $\varepsilon = 0.6$ .

On peut d'abord observer que le défaut obtenu est loin d'être négligeable. En effet il présente un maximum à 0.789 ce qui fait passer l'indice du milieu de 1 à 1.789. La contrainte géométrique imposant à la perturbation d'être constante sur chacune des quatres briques a été respectée.

Intéressons nous, maintenant, aux différents champs obtenus (Figure 18). Précisons d'abord que l'échelle n'est pas la même pour  $u_s$  et pour  $u, u_i$ . On remarque sur le champ diffracté que la réflexion est bien nulle ; ce qui signifie que le défaut est non réfléchissant. Concernant la transmission, on peut visualiser un déphasage du champ total par rapport au champ incident (à droite de l'obstacle). Ce déphasage peut également être observé sur le champ diffracté.

Ce résultat est très satisfaisant puisqu'il laisse penser que l'algorithme du point fixe nous permettra de poursuivre notre méthode, et de trouver de nouveaux défauts non réfléchissants. De plus, on remarque que l'on a réussi à construire le défaut comme on le souhaitait : ici on le cherchait constant par briques rectangulaires, mais on peut espérer obtenir des résultats similaires avec d'autres formes.

Avant de continuer, nous avons souhaité regarder l'évolution de la valeur de  $|R|$  (qui est notre critère d'arrêt) lors du parcours de l'algorithme du point fixe, en fonction de la valeur de ε. D'après la théorie présentée dans la partie 3, on s'imagine que le point fixe convergera plus rapidement lorsque  $\varepsilon$  est petit. (On se rappelle que l'on a effectué un développement limité, donc que plus ε est petit, moins on s'est "éloigné" du lieu des zéros).

La Figure 19 confirme l'intuition précédente. On observe qu'il est de plus en plus difficile de converger lorsque ε grandit. Informatiquement, l'algorithme diverge pour ε supérieur à 1.

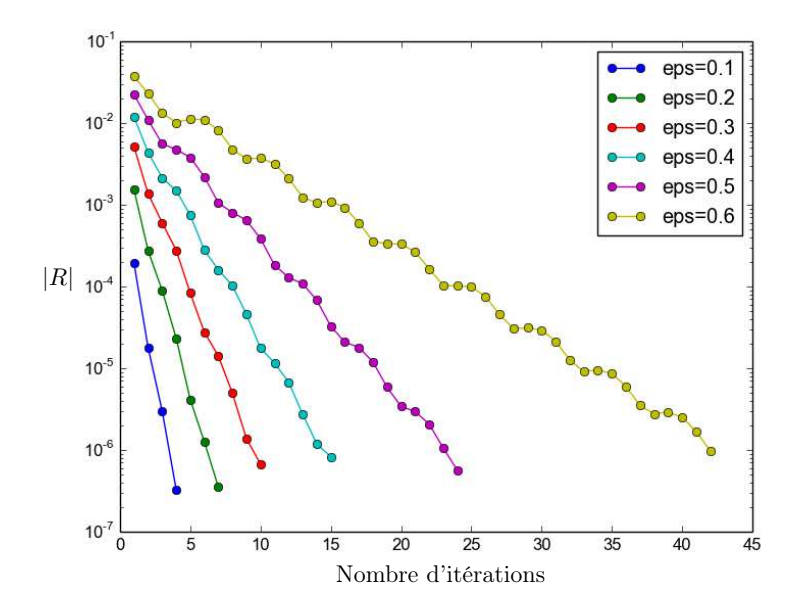

FIGURE 19 – Variation de la valeur de |R| durant l'algorithme de point fixe -  $L = 4$ ,  $k = 3$ .

Nous avons vu que la largeur de la brique n'est pas importante dans la construction de défauts invisibles, mais a-t-elle une importance dans la rapidité de convergence de l'algorithme de point fixe? Pour étudier cette question nous avons, à  $\varepsilon$  fixé, fait varier l'épaisseur de la brique et mesuré le nombre d'itération nécessaire afin de faire converger l'algorithme de point fixe. Comme le montre la Figure 20, on remarque qu'il est plus facile de construire un défaut non réfléchissant de faible épaisseur. Il semble en effet assez naturel qu'il soit plus facile de rendre invisible un objet plus fin. Mais on remarque également qu'à partir d'une certaine épaisseur (environ  $\varepsilon = 0.7$ ), le nombre d'itération nécessaire diminue. On peut imaginer que ce phénomène vient du fait que lorsque le défaut remplit totalement l'épaisseur du guide, le problème se ramène à un problème en unidimensionnelle.

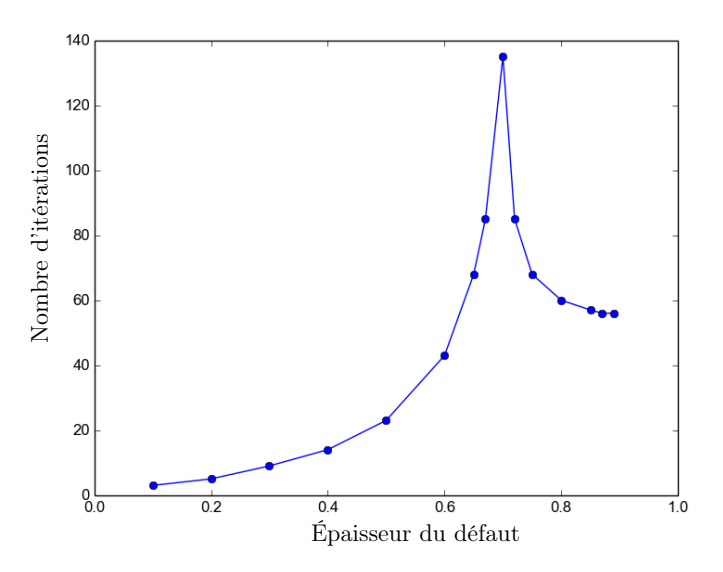

FIGURE 20 – Variation de l'épaisseur du défaut -  $L = 4, k = 3, \varepsilon = 0.1$ .

#### 4.3.2 Itération de l'algorithme

A présent, nous allons partir de ce défaut que l'on appellera  $\rho_1$  et construire des nouveaux points d'annulations de la fonction R en partant de  $\rho_1$ . Pour cela il nous faut construire les éléments  $\mu_0^1$ ,  $\mu_1^1$  et  $\mu_2^1$  en se servant des calculs effectués dans le paragraphe 3.9, pour ensuite appliquer l'algorithme de point fixe écrit précédemment et trouver  $\rho_2$ . Plus généralement nous allons construire  $\mu_0^n$ ,  $\mu_1^n$  et  $\mu_2^n$  afin d'obtenir  $\rho_n$ .

Dans le paragraphe 3.9, nous avons décidé d'exprimer  $\mu_1^n$  et  $\mu_2^n$  comme combinaison linéaire de  $\mu_1$  et de  $\mu_2$ . Aussi,  $\mu_0^n$  est construite en choisissant une fonction et en lui retranchant ses projections selon  $\mu_1^n$  et  $\mu_2^n$  (cette fonction sera prise comme combinaison linéaire de  $\mu_0$ ,  $\mu_1$  et  $\mu_2$ ). Chaque fonction  $\rho_n$  s'exprime donc en fonction de  $\mu_0$ ,  $\mu_1$  et  $\mu_2$ , c'est pourquoi nous pouvons tracer, dans la base  $(\mu_0, \mu_1, \mu_2)$ , l'évolution des défauts  $\rho_n$  avec  $n \in \mathbb{N}$ . Le choix de  $\varepsilon$  à chaque étape est important, nous avons donc décidé de lancer l'algorithme de point fixe avec ε valant successivement les valeurs 0.1, 0.05, 0.01 et 0.001. Si il y a convergence pour  $\varepsilon = 1$ , par exemple, on ne testera pas les suivants. Nous représentons les 52 premières itérations sur la Figure 21. Au delà, l'algorithme de point fixe ne permet plus de converger pour  $\varepsilon = 0.001$ . Cet arrêt de la courbe est pour l'instant inexpliqué, mais une étude de la différentielle pourrait nous aider à en comprendre les raisons.

On remarquera, sur la figure 21, que l'espace entre les différents points est plus ou moins grand, selon la valeur de  $\varepsilon$  permettant la convergence de l'algorithme du point fixe. On pourra également prêter attention aux valeurs des différentes coordonnées. La coordonnée selon  $\mu_1$  est, sauf au début de la courbe, négligeable devant les autres composantes. Comme  $\mu_0$  et  $\mu_2$  sont des fonctions symétriques par rapport à l'axe  $(Oy)$ , on s'attend à obtenir un défaut également symétrique.

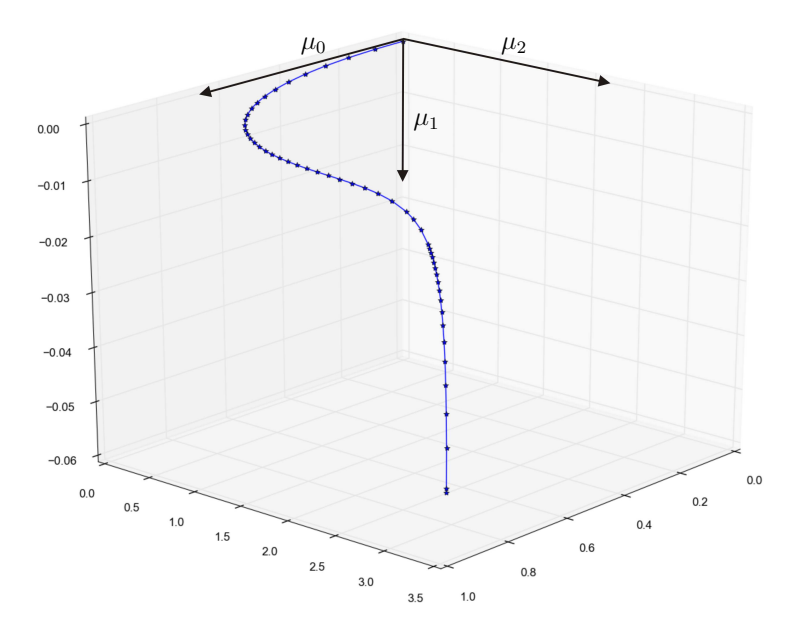

Figure 21 – Déplacement le long de la courbe de non réflexion.

Nous avons tracé en Figure 22 les résultats obtenus à la dernière itération. Nous pouvons y voir, à nouveau, le champ incident  $u_i$ , le champ total  $u$ , le champ diffracté  $u_s$  ainsi que le défaut ρ. Comme attendu précédemment, ce défaut semble symétrique en x. De plus, nous pouvons toujours constater en comparant  $u$  et  $u_i$  qu'il y a un déphasage entre ces deux champs. Mais aussi, sur le champ diffracté, nous observons que l'obstacle est non réfléchissant.

Nous concluons ce paragraphe en remarquant que nous avons réussi à construire un obstacle respectant les contraintes géométriques demandées (ici, dont sa fonction représentative, ρ, est constante par briques) et ayant des valeurs (un maximum à environ 3.82) très loin d'être nulles comparativement à l'indice de référence qui est 1.

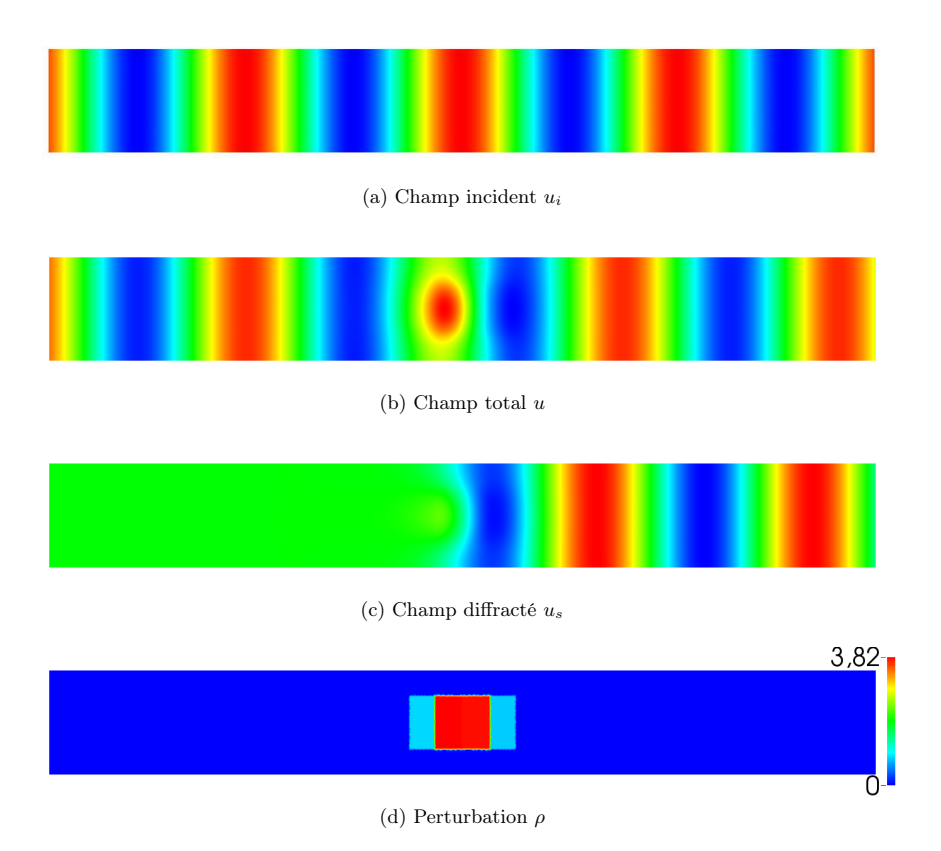

FIGURE 22 – Diffraction d'une onde sur un défaut non réflechissant -  $L = 4, k = 3$ .

# 4.4 Invisibilité

Passons maintenant à la programmation d'un code permettant de construire un défaut fournissant l'invisibilité totale, à fréquence donnée. Nous prendrons toujours k = 3, mais avons effectué les simulations avec  $L = 2$ . Les fonctions de base  $\mu_0$ ,  $\mu_1$ ,  $\mu_2$  et  $\mu_3$  nécessaires à l'algorithme de point fixe ont besoin d'être modifiées. Un raisonnement analogue au paragraphe 3.9 nous permet de les trouver tels que représentées (à un coefficient multiplicatif près) sur la Figure 23. Notons, que nous cherchons toujours à créer des fonctions  $\rho$  constantes par briques (les mêmes quatre briques que précédemment). La seule différence est qu'ici il est nécessaire d'utiliser des perturbations à contraste négatif. Rappelons les équations vérifiées par ces quatre fonctions dans la formule (23).

$$
\frac{k^2}{2k} \int_{\mathcal{O}} \mu_0 \sin(2kx) d\Omega = 0 \qquad \frac{k^2}{2k} \int_{\mathcal{O}} \mu_0 \cos(2kx) d\Omega = 0 \qquad \frac{k^2}{2k} \int_{\mathcal{O}} \mu_0 d\Omega = 0
$$

$$
\frac{k^2}{2k} \int_{\mathcal{O}} \mu_1 \sin(2kx) d\Omega = -1 \qquad \frac{k^2}{2k} \int_{\mathcal{O}} \mu_1 \cos(2kx) d\Omega = 0 \qquad \frac{k^2}{2k} \int_{\mathcal{O}} \mu_1 d\Omega = 0
$$

$$
\frac{k^2}{2k} \int_{\mathcal{O}} \mu_2 \sin(2kx) d\Omega = 0 \qquad \frac{k^2}{2k} \int_{\mathcal{O}} \mu_2 \cos(2kx) d\Omega = 1 \qquad \frac{k^2}{2k} \int_{\mathcal{O}} \mu_2 d\Omega = 0
$$

$$
\frac{k^2}{2k} \int_{\mathcal{O}} \mu_3 \sin(2kx) d\Omega = 0 \qquad \frac{k^2}{2k} \int_{\mathcal{O}} \mu_3 \cos(2kx) d\Omega = 0 \qquad \frac{k^2}{2k} \int_{\mathcal{O}} \mu_3 d\Omega = 1.
$$

$$
(23)
$$

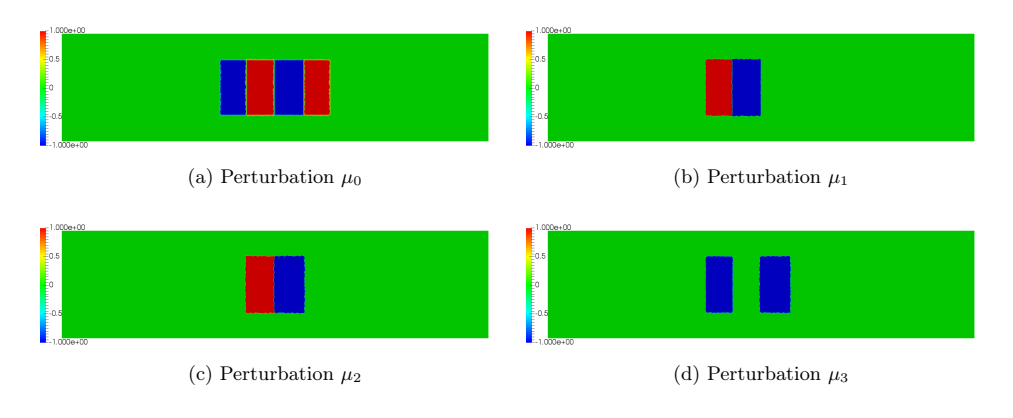

FIGURE 23 – (c)  $\mu_0$ , (a)  $\mu_1$  et (b)  $\mu_2$ .

Avec ce nouvel algorithme de point fixe, nous n'avons réussi que la première étape. En effet, le programme réalisé n'a pas permis de faire converger le point fixe sur le défaut obtenu à la première étape. Il y a une erreur (remarquée peu avant la fin du stage) dans le programme réalisé qui expliquerait peut-être ce problème. Cette erreur n'a pour l'instant pas été résolue.

Néanmoins nous avons réussi à construire une perturbation totalement invisible à fréquence  $k = 3$ . Cet obstacle a été obtenu avec  $\varepsilon = 0.1$ , et on peut remarquer qu'il est très proche de  $\varepsilon \mu_0$ . comme le laisse imaginer le développement limité.

Le résultat obtenu en Figure 25 est intéressant dans un sens, puisqu'il a permis la construction d'un obstacle invisible. Nous pouvons observer cela avec la champ diffracté qui est nul aux extrémités du guide d'ondes. Cependant, la perturbation créée est relativement faible, et nous aimerions rapidement concrétiser la programmation afin d'obtenir des perturbations d'amplitudes plus importantes.

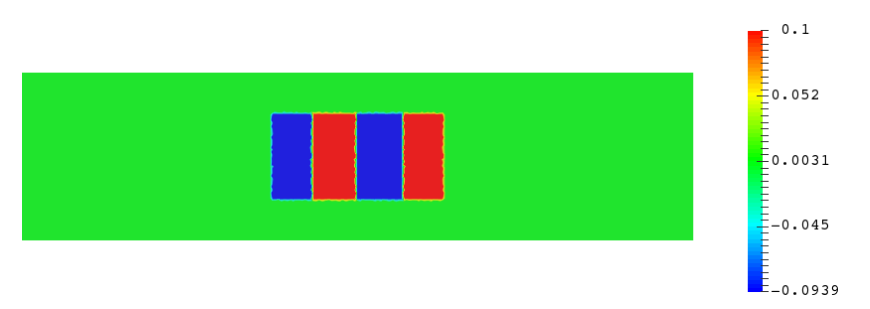

FIGURE 24 – Obstacle invisible -  $L = 2, k = 3$ .

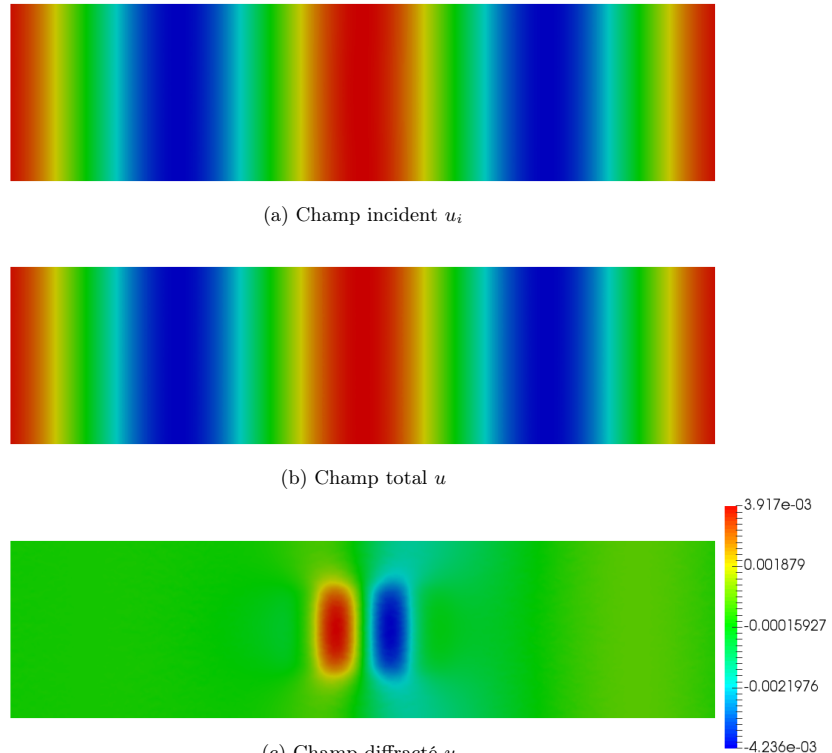

(c) Champ diffracté u<sup>s</sup>

FIGURE 25 – Diffraction d'une onde sur un défaut invisible -  $L = 2, k = 3$ .

# 5 Conclusion et ouvertures

Mes encadrants de stage avaient montré l'existence de perturbations invisibles non triviales, et avaient proposé une méthode numérique permettant d'en construire à partir du guide d'ondes non perturbés. Ces perturbations étant "petites", l'objectif était de reproduire cette démarche afin de s'éloigner encore du guide d'ondes non perturbé.

Dans un premier temps, je me suis approprié leurs études afin de les mettre en application. Le deuxième objectif était de poursuivre l'analyse afin de s'éloigner des "petits" défauts en itérant le procédé présenté dans leurs travaux. Cet objectif a été réalisé en se plaçant à une seule fréquence et en essayant de maîtriser la géométrie de la perturbation.

J'ai alors étudié, dans un cas simplifié, la méthode de continuation que l'on souhaitait mettre en place dans le cas du guide d'ondes. Ensuite, j'ai adapté mathématiquement cette méthode à notre situation, avant de la mettre en place informatiquement.

Les résultats obtenus sont en partie satisfaisants, puisque l'on a réussi à obtenir des obstacles pénétrables ne produisant aucune réflexion (en utilisant le logiciel  $Xlife++$ ). Les obstacles que l'on a construis vérifient bien les contraintes géométriques souhaitées et ne sont pas de petites perturbations. Cependant, des interrogations demeurent, pour l'instant, sans réponse ; notamment concernant l'impossibilité de prolonger la méthode dans le cas de la non réflexion, et concernant la résolution des problèmes existant dans le programme construisant un obstacle invisible.

Plusieurs pistes peuvent être étudiées afin de poursuivre la recherche dans ce domaine. La première idée serait de généraliser la programmation afin de résoudre des problèmes d'invisibilité dans le guide d'ondes, à plusieurs fréquences fixées. Des résultats analogues ont déjà été démontrés sur ce sujet.

Lorsque l'on se donne une perturbation non réfléchissante à fréquence  $k_0$  donnée, nous pouvons représenter la variation de R en fonction de la pulsation  $\omega$  ( $k = \frac{\omega}{c}$ ). Ainsi, on regarde comment évolue R en fonction de la fréquence. Il peut être intéressant de savoir si R est nul sur une bande de fréquence autour de  $k_0$ ; et donc de chercher à annuler R, mais aussi  $\frac{\partial R}{\partial \omega}$ , en reprenant une méthode similaire à celle étudiée durant le stage.

Une autre idée peut être de changer totalement de point de vue : ici nous fixons une fréquence et nous cherchons un défaut invisible, mais on pourrait fixer une perturbation et chercher à savoir s'il y a oui ou non des fréquences pour lesquelles la perturbation est invisible, et si oui, comment les calculer.

# Références

- [1] A.-S. Bonnet Ben-Dhia et E. Lunéville, 2015, Propagation dans les guides d'ondes.
- [2] A.-S. BONNET-BEN DHIA, L. CHESNEL ET S.A. NAZAROV, 2016, Complete transmission invisibility for waveguides with sound hard walls.
- [3] A.-S. BONNET-BEN DHIA ET S.A. NAZAROV, 2013, Obstacles in acoustic waveguides becoming "invisible" at given frequencies.
- [4] A.-S. Bonnet-Ben Dhia, E. Lunéville, Y. Mbeutcha et S.A. Nazarov, 2015, A method to build non-scattering perturbations of two-dimensional acoustic waveguides.